Official Magazine of the MELBOURNE PC USER GROUP INC.

UMP Passwords

how to make passwords like

\$1tyh1wdbbwttrtp1a\$0

9A36229

**9A54E072** 

unforgettable

1C83

7 F

EO7

IIPC UPDATE

# **Plus:**

200

EESE

43B75

C659E

F743D

800C8

32C8

- What device do you need?
- My life with computers
- Raspberry Pi coding

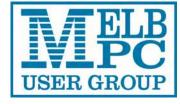

www.melbpc.org.au

#### **MELB PC PURPOSES**

THE PURPOSES OF THE GROUP are to conduct, on a non-profit basis, activities aimed at the effective utilisation of the personal computer and to endeavour to achieve this by:

- Advancing computer literacy
- Advancing the art and science of information processing through education and interchange of ideas
- Keeping members abreast of developments in computing and information technology and enabling members to exchange information and experience
- Representing computer users in public debate and by acting and speaking on their behalf where they would be affected by proposed legislation or other regulatory measures
- Providing a forum for the exchange of views among computer users and between computer users and the computer industry
- Co-operating supporting or joining with, or in, other organisations with similar purposes
- Undertaking other activities beneficial to the Group

In order to further its purposes the Group shall have the rights, powers and privileges of a natural person.

#### COPYRIGHT

Melbourne PC User Group Inc. reserves all copyright in the content and design of *PC Update* (this publication). *PC Update* must not be republished in whole or in part using print, electronic or any other formats (including optical and flash media together with the Internet).

You may make a copy of part or all of *PC Update* on your local computer for your own use, and print a hard copy of *PC Update* for your own use, provided that you do not remove any copyright notice on any page. You may not, in any form, or by any means:

- cause any of the material in the *PC Update* to be framed or embedded in a website,
- commercialise any material in PC Update,

# **PC UPDATE**

#### SEPTEMBER 2014 • VOLUME 31 • ISSUE 5

**EDITOR/ART DIRECTOR** 

Katharine Shade, CCE Design editorpc@melbpc.org.au

#### CONTRIBUTORS

Paul Addis, Faye Barkla, Jean de Neef, Karol Doktor, Craig Evans, Lance Lloyd, Craig Mattson, Tim McQueen, Julie Parkes, John Sapsford, George Skarbek, Gary Taig.

#### SUBEDITING/PROOFING/WORKERBEES

Stephen Lake, Harry Lewis, Lance Lloyd, Tim McQueen, Julie Parkes, Selma Seknow, Gary Taig **TECHNICAL ADVISORS** 

Roger Brown, Kevin Martin, Malcolm Miles, Dennis Parsons SIG COORDINATOR Norman Elliman CALENDAR AND MAPS John Swann

#### PUBLISHED BY MELBOURNE PC USER GROUP INC.

Suite 26, Level 1, 479 Warrigal Road Moorabbin, VIC 3189

Office hours9am-5pmPhone(03) 9276Emailoffice@meOffice ManagerDianne VoJunior StaffLauren Ge

(03) 9276 4000 <u>office@melbpc.org.au</u> Dianne Vogt Lauren George, Amber Scarff

ABN: 43 196 519 351 Victorian Association Registration # A0003293V

otherwise reproduce, adapt, store in a retrieval system, transmit, print, display, perform, publish or create derivative works from any part of the content or design of *PC Update*,

except with our prior written consent or as permitted by applicable copyright legislation.

Members who breach copyright will forfeit their membership rights and may be subject to legal action from the authors and copyright holders.

Copyright © 2014 Melbourne PC User Group Inc. and individual authors. Except where otherwise stated, all material is the copyright of the author. Contributions from authors may not be copied without the author's prior written permission.

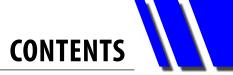

| Columns  | <i>PC Update</i> Editor's Report – Katharine Shade5     |
|----------|---------------------------------------------------------|
|          | Melb PC President's Report – Harry Lewis6               |
| Articles | What device do you need? – Tim McQueen                  |
|          | My Life With Computers (Modern Times) – Karol Doktor 12 |
|          | A Secure Password – Gary Taig16                         |
| Columns  | Raspberry Pi – Lance Lloyd19                            |
|          | Q&A – George Skarbek21                                  |
| SIGS     | Local/General and Special Interest Groups23             |
|          | Group Reports                                           |
|          | Group Details                                           |
| Melb PC  | Notices                                                 |
|          | Committee                                               |
|          | How to Get Help                                         |
|          | Monthly Meeting43                                       |
|          | Calendar                                                |

## **Terrible Lizard**

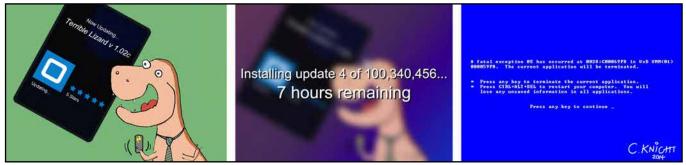

© 2014 C. Knight

# DIRECTORY

#### iHELP (See Page 36 for more details.)

#### iHelp

The main "Internet Help" system for Melb PC members: <u>http://ihelp.melbpc.org.au/helpdesk/iuser/index.asp</u>

#### First Aid/Live Chat

For simple and urgent problems. (03) 9276 4088, Monday to Friday 10am – 3pm if no web page access. Or select Live Chat from the "Internet Help" link above.

#### **ONLINE SERVICES**

Melb PC Home Page http://www.melbpc.org.au Internet Services Page http://www.melbpc.org.au/isp/

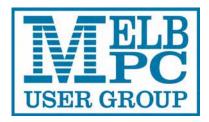

#### **HONORARY LIFE MEMBERS**

Ray Beatty Lloyd Borrett Dave Botherway Douglas Brooke Sean Clarke Thomas Coleman William Dair Guiseppe De Simone Bruce Elliott Bill Ford John Hall Stan Johnstone Philip Lew Barry Martin Barry McMenomy John Morris Ash Nallawalla Ian Rankin George Skarbek Peter Smith Richard Solly John Swale Gary Taig Ken Thomas David Webster Glen Webster Ian Webster Yvonne Webster Charles Wright

#### MELB PC COMMITTEE

President Vice-President Treasurer Secretary Harry Lewis Roger Wragg Geoffrey Keenan Ian Rankin

#### Members

| Norman Elliman | Don McKenzie |
|----------------|--------------|
| Phil Lew       | Lance Lloyd  |

To contact a member of the Committee, please go to: http://melbpc.org.au/CommitteeContacts

#### **SUBMISSIONS**

Email your submissions as file attachments to <u>editorpc@melbpc.org.au</u>. Standard document formats are accepted (e.g. .txt, .rtf, .doc, .docx). Please keep formatting to a minimum.

Accompanying graphics should be separate high-quality JPG or PNG attachments – NOT embedded in the document.

Members' free ads must be technology related and include the member's full name.

#### **AUTHOR RELEASE**

All authors must lodge a completed submission form, available from <u>http://ccedesign.com.au/melbpc/release-form</u>.

#### **SUBMISSION DEADLINES**

**October Newsletter: 18 September** 

November *PC Update*: 6 October (13 October for SIG reports)

## **PC Update Editor's Report** September 2014

#### **By Katharine Shade**

editorpc@melbpc.org.au

How are your manners?

When you send an email, do you write "Dear Fred", and "Yours Sincerely"? Or do you launch into it without even a "Hi"?

It's hard to keep up with what's considered acceptable. What is rude to one person is not to another, and it can change depending on the medium you are using (email, text messages, Facebook etc).

When you disagree with someone on a forum, do you make an effort to remain polite, or do you let the lack of personal connection and visual cues bring out the worst in you? (I'm sure it's the former!)

The Internet contains examples of the best and the worst manners of humanity. Unfortunately there is a tendency for the bottom end to flourish, with those who have little self-restraint being essentially given a free rein in this outlet with little consequences.

With the tendrils of the Internet reaching into every nook and cranny across the globe, we can access the world's wonders and enrich our lives to an extraordinary degree. But the reach of the Internet also means we can be confronted with the kind of verbal abuse we wouldn't normally encounter in our day-to-day lives.

It's easy to get drawn into what can become emotionally charged conversations. I am reminded of the wonderful xkcd comic, where someone sitting at the computer isn't ready to go to bed yet as "Someone is <u>wrong</u> on the Internet" (<u>http://xkcd.com/386/</u>).

I've had many nights staying up until the wee

hours trying to argue a point which seems blindingly obvious to me, battling fatigue, social and cultural barriers,

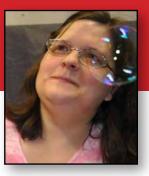

and an inability to turn the computer off without reading just one more thread...

It can also bleed into "real" life. I have a couple of times in the past become a target of online abuse, due mainly to standing up to bullies and misogynistic creeps in what were otherwise useful forums, and have even had my personal details posted with unsavoury messages attached to them. Luckily it didn't go any further than that.

Something as innocuous as reading the comments of a YouTube video can surprisingly quickly lead to some pretty confronting content (YouTube comments seem to be amongst the Internet's worst for some reason).

The videos themselves can also be a source. I was once looking for some material for my kids to watch, and while one particular video started fine, a voice-over suddenly started which was *not* the original dialogue, and which luckily my kids didn't understand! I've increased my vigilance, and I have a lot of challenges ahead ensuring they are not exposed to content they are not ready for and teaching them how to navigate the online world.

What is the future of YOUR magazine going to be? *PC Update* has a long history and a great reputation. While so many magazines – both User Group and Commercial – have long gone, *PC Update* has soldiered on through the club's ups and downs, and continues to be one of the central pillars of the Melbourne PC User Group.

Please read the President's Report carefully and fill out the survey linked from there.  $\boldsymbol{\upsilon}$ 

## **Melb PC President's Report** September 2014

#### **By Harry Lewis**

president@melbpc.org.au

Our AGM is appearing just over the horizon.

This year, for the first time, we are relying mainly on email and on our website to get AGM notices and papers to members. This change was made possible by the rule-changes agreed at our AGM in 2013. Please read the notice on the following page.

#### **Melb PC finances (continued)**

As I reported in the August Newsletter, your Committee has been active in reviewing the accounts for the financial year just finished, and in taking all means available to bring our budget into balance. We have been working on reducing costs wherever we can without damaging our services to members, with the able assistance of our Office Manager, Dianne Vogt.

As readers know, we have already cut the cost of production of *PC Update* by alternating it monthby-month with our Newsletter. Our six-month trial period is coming to an end and we invite you all to advise us on the best course of action for the future by completing our survey. (Details on the following page.)

A major item in our costs is the rent we pay for our internet provision in Burnley – we are by now very confident that we will cease paying rent after September. We owe a huge debt to our volunteers who have been preparing the new infrastructure to house our legacy internet services at Moorabbin – our website, members' websites, and our newsgroups.

Less visible but equally important are the reductions in cost that have been achieved across a broad front in overheads such as insurance, heating and lighting. We have been looking carefully at every item of expenditure to see if we can find a way of preserving necessary services while reducing the price.

This year has seen real progress towards bringing our budget into balance, but we also need a contribution from members who value our club and who wish to see our level of service maintained. The Committee has resolved to propose to the AGM in November a rise to the membership subscription of \$20 – a little less than 40 cents per week. Over the following 18 months this will bring our finances very close to being in balance, at the very least with a small but much more manageable deficit.

In the meantime we are exploring new ways of generating income from "sleeping assets". But the single best way for members to support our club and assist it in preserving its services is for them to recruit a friend as a member, particularly among those who attend SIGs every now and then.

#### Melb PC's 30th birthday celebrations

As the December date approaches George Skarbek and John Swale have taken over the lead role in planning for our celebrations. We are most grateful to them. We hope to involve as many members as we can, while also showcasing our club to a wider public. Details are still under discussion but we hope to be enjoying glimpses of the early days from several of our pioneer members who built Melb PC. George and John would appreciate suggestions from as many members as possible. If you have ideas for ways in which we might involve members and a wider public, please send a message to George or to John: gskarbek@melbpc.org.au, jswale@melbpc.org.au

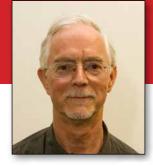

#### Timing of our next email upgrade

...which we trust will be the last for many years to come. The message to members is still: watch your inboxes! We expect to send out guidance to members using their Melb PC email addresses on preparing their new mailboxes, starting in mid-September.

The process of setting up your new account is very similar to the one you followed for your account at <u>outlook.com</u>. We shall give you a temporary password. You will login at a website using that password, change your password, and tell the website which country you are in. After that you will be able to set up a new account in your own email program to access the new email service.

We hope to switch the service in mid-October, after which incoming email to Melb PC accounts will arrive at the new service, which rejoices in the title "Office 365 Enterprise E1" (as made available to not-for-profit organizations). Once the move is complete we shall, within a single year, have acquired mailboxes five thousand times larger than our old ones. Over-quota mailbox problems should become a distant memory for all our members. (That's not a challenge!) Among the new facilities that do not exist at <u>outlook.com</u> are tools for group working and collaboration that seem likely to help us with group mailouts, giving us tools that work for us as effectively as our former email alias system which was lost on the transfer to <u>outlook.com</u>. But our first priority will be to assist all our users in setting up their new mailboxes.

# *PC Update* and the Newsletter: please complete our survey

All members are invited to help the Committee to decide what is the best plan for the future, for Melb PC publications to members. Please go to this link: <u>https://www.surveymonkey.com/s/QTM8YP8</u> and complete the survey – it is short and will take you only a couple of minutes. The membership numbers of those of you who complete the survey (all of you, I hope) will be entered into a raffle, with a 2 TB USB 3 disc drive as the prize. **U** 

# **2014 Annual General Meeting**

The 31st Annual General Meeting of the Melbourne PC User Group Incorporated will be held at 7.30 pm on Wednesday, November 5th, 2014 at Level 1, 479 Warrigal Road, Moorabbin.

Download a copy of the AGM Agenda and Call for Nominations: <u>melbpc.org.au/AGM2014/Notice of Melbpc AGM 2014.pdf</u>

Ian Rankin, Secretary

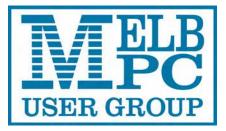

# Live Streaming of the Monthly Meeting

You can watch the Monthly Meeting live on the first Wednesday of every month (except January), if you go to the following URL:

# http://tv.mpcug.mobi

The streaming starts at 7pm and goes until the meeting finishes around 9.30pm.

# **Monthly Meeting Videos for Download**

Members will also be able to access videos of the meetings

after they have occurred at:

https://websec.melbpc.org.au/videos/

Access them using your Melb PC username and password.

# What device do you need?

#### **By Tim McQueen**

With the number of devices available, this seems to be a difficult question. It's not – the answer may actually be quite simple. First, you need to change the question. What are you trying to do?

## 1. Home computing: desktops and laptops

In the home we have traditionally used desktop PCs. Now they're being challenged by laptops and tablets. Monitors for desktop PCs range up to 27 inches. Some people have two or even three monitors connected to their PC. If you do a lot of typing – email and letters – you'll probably find it best to stay with a desktop computer. Pop-up keyboard screens on tablets are not good for prolonged typing. Dictation is supposedly the way of the future, but some people are uncomfortable with dictation, especially for longer letters and articles.

Charles Wright's column in *The Age Green Guide* periodically lists the cost of a workhorse PC. But you may not need the latest and greatest. There is usually a range of quite inexpensive systems available. Melb PC Online SIG members can point out great bargains.

One drawback of desktops is that they're not portable. Laptops overcome that problem, but they are also much easier to steal. And, if you travel with a laptop, it can be surprisingly easy to forget to pick it up after passing through airport security.

If considering a laptop, you need to check that the weight and screen size (10 to 15 inches) suit you. You also need to check that the inbuilt keyboard is

comfortable to use, and whether you can attach another monitor, mouse or

> keyboard if required. Some people with arthritis find it easier to use the slide pad on a laptop than a conventional mouse. You can get trackballs or touch pads to replace a mouse on a desktop PC.

#### 2. Operating System

Most PC users have Microsoft Windows. Microsoft recently ended support for Windows XP and have instituted a subscription

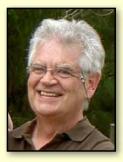

payment for Microsoft Office. Because of increasing costs, some users are considering using Linux as an alternative OS. There is a bewildering array of Linux distributions (distros) available; for home use Linux Mint or Xubuntu are good choices. They are as easy to install as Windows (perhaps even easier) and come complete with commonly used software (office suite, email, browsers etc).

You can try a Linux distro on an existing Windows system by loading a DVD. Computer magazines with attached DVDs will usually have one or more Linux distros; alternatively, you can download the distro and burn the DVD. Melb PC Online SIG members are happy to help you through this process. Once you've tried it, Linux can also be installed alongside Windows, giving you the option of using either system.

If you've used Apple computers in the past, or perhaps if you have an iPad or iPhone, Apple is a viable alternative. Apple systems tend to be more expensive than other desktops, but their customer service is excellent. [Ed: see sidebar on the following page for more on this prickly topic! –KS] Note that iPads and iPhones do work with other desktop systems.

[continued...]

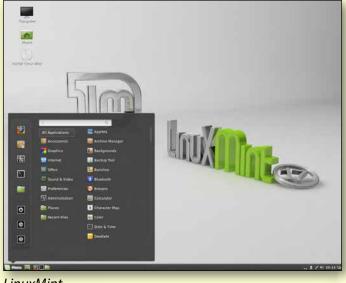

LinuxMint

**RETURN TO CONTENTS** 

[...continued]

#### **3. Internet connection**

Most of us have ADSL modems connected to the telephone system, while others have either Telstra or Optus cable. The contract with your ISP specifies a certain data amount (upload/download) that you can use over a period – usually a month. (Uploading is when you copy data to the server, e.g. a file to a cloud server, downloading is when you copy data to your computer, or in any way access or view files stored on a cloud server.) These days most ADSL/ cable modems will have wireless capability. That means you can use a tablet or smartphone within wireless range of the modem without paying any more for uploading/downloading data.

Some laptops connect to the Internet through a 3G/4G dongle. That is a device that uses your Telecommunications Company's mobile phone network. Once again there will be a data allowance included in the contract. However, the cost per megabyte is generally much higher than ADSL/ cable rates and it can be very expensive to purchase additional data if you've exceeded your monthly limit. In some cases disproportionately large penalty changes can apply, even if the excess data usage was inadvertent.

#### 4. Tablets and phablets

A tablet is a small computer, usually without an attached keyboard or mouse. The best known tablet is probably the Apple iPad, but there is a wide variety of other tablets available.

Android is a Google implementation of the Linux Operating System; Samsung, Galaxy, ACER and other manufacturers use Android. Microsoft has a range of Surface tablets, some with keyboards.

Programs running on tablets are commonly called apps (short for applications). For quite a while Apple

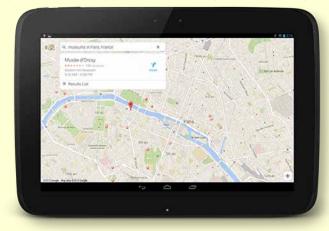

Google maps for Android

had more apps than the other manufacturers. These days there are more Android apps than Apple apps with Microsoft a distant third. Of course, quantity is not necessarily an indicator of quality.

Tablet screen sizes range from around 7-11 inches. Things to consider when buying a tablet include weight and screen size. Phone screens are getting larger, up to four inches, and there is now a range of devices with screen sizes of four to seven inches (phablets).

All tablets and phablets have Wi-Fi connectivity; some also have 3G/4G SIM cards. Wi-Fi enables you to use the tablet within range of your ADSL/cable modem without incurring additional data charges.

The compact design of tablets make them ideal for use where a conventional computer or laptop is

# Are Macs more expensive than PCs?

#### Yes – and no.

For machines with similar specifications, both hardware and software: no. The differences which still lead to this common perception are usually because people are not comparing apples to <cough> apples.

#### The main differences are:

- Apple offers few mid-range and no low-end computers, so the \$500 PCs have no direct Apple comparison as they are much lower spec computers.
- Macs aren't as upgradeable/modifiable as PCs. It's very easy to add or upgrade a PC's graphics card, hard drives, RAM etc; less so with an Apple.
- Macs come with standard software, which are bundled into the total purchase cost. PCs usually come fairly bare-boned usually with more trial software than commercial software pre-installed, so that purchasing the software is generally additional to the purchase price.
- Reputation: Apple computers have a reputation for uniformly high quality products and customer service.
- PCs come from a variety of sources, so their quality and customer service is similarly wide-ranging.

**Katharine Shade** 

not practicable – on holiday, in hospital, on public transport etc.

#### 5. Netbooks, ultrabooks and notebooks

Netbooks like the Asus EEE-pc are being replaced by lightweight ultrabooks and notebooks. These are similar to laptops, but usually smaller, and often without a DVD drive and with limited ports, which keeps

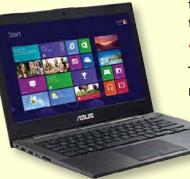

ASUS ultrabook

their weight down but keeps most of the functionality of a desktop computer, as well as a longer battery life than a laptop. For example, the ASUS Zenbook, Chromebook, Apple Macbook Air.

#### 6. Phones

#### a. Landline

It's now possible to do without a landline phone. This is not recommended for "older" people because the location of a VoIP or mobile phone is not automatically available to 000 operators, which could lead to a delayed response to an emergency call, and (unpowered) landline phones continue to operate in a power blackout.

#### b. VolP

Voice Over Internet Protocol (VoIP) is available with "naked" (i.e. no telephone service) ADSL or cable. VoIP calls are often cheaper than landline calls.

#### c. Mobile

You can still get mobile phones without too many fancy features. Some of these, with larger keys, are targeted at an older market.

#### d. Smartphones

A smartphone is a mobile phone with Internet capability. Most phones these days are smartphones and include the Apple iPhone, Samsung Galaxy and Windows Phone.

The comments about tablets and phablets also apply to smartphones. Charges for excess data use on 3G/4G networks can be significant. To minimise charges it's usually best to ensure that a smartphone only uses Wi-Fi whenever possible. All phones have an indicator showing what service is being used at the time.

Smartphones can also be set up as Wi-Fi hotspots

so that you can use a Wi-Fi tablet to connect to the web through the phone. This gives the advantage of the larger screen size of the tablet, balanced against the cost of 3G/4G data usage.

#### 7. Ebook readers

Tablets, phablets and smartphones have ebook readers available. However, they have backlit screens

 and may strain the eyes more than a dedicated e-ink reader such as the Kindle, Kobo or Nook.

#### 8. Music, radio, languages

All devices have the ability to play MP3s but some people prefer dedicated MP3 players as they can be physically smaller with longer battery life.

#### 9. Cameras

Most devices include cameras but serious photographers usually prefer single purpose cameras.

#### **10. GPS and location services**

These are also included in most smartphones. Remember that the mobile phone rules apply when they are being used a GPS device while driving in Victoria, i.e. they need to be secured in a cradle fixed to the vehicle, or operated without touching any part of the phone (hands-free or Bluetooth).

#### **11.** Conclusion

Prices and specifications are constantly changing, so do some research before buying. And if you're uncertain, get advice. Melb PC Online SIG is a good source for advice. And with prices as low as they are at present it's worth considering having several devices to fulfill all your computing needs. **U** 

Also see "Useful Definitions: From Phone to Tablet" <u>PC Update March 2014</u> pages 20-22 for more information.

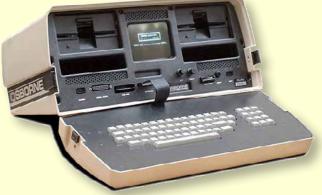

Osborne 1 – the first portable computer.

# My Life With Computers By Karol Doktor (Modern Times)

I love computers.

Inanimate objects, without conscience or ill will, entirely under our control.

In fact, I have loved computers all my life. Now a microprocessor the size of a fingernail located in each of the side mirrors of my car probably has more processing power than the huge computers I worked on 50 years ago. Not to mention the processors performing hands-off-wheel parallel parking.

For me, the modern era started 30 years ago with a PC compatible. I still have it in my garage in original 1m<sup>3</sup> box with a 14" CRT monitor and a 10 MB(!) hard drive. It cost me as much as my brand new Ford Cortina Ghia bought two years earlier, but unlike the car, it was a business expense. I used it for close to 10 years. Then I had a 286, which I was not happy with, and a 386 running Windows 3.11 and Windows 95, which I was very happy with.

At that time I was very much into video editing, so my next system (March 2000) had a Pentium III processor running at 550 MHz and close to 180 GB on four hard drives. I still have it on the floor but it has been powered off for some years now. I keep it because it has some hardware (Pinnacle DV-500) to convert analog VHS video to digital (DV) format which, one day, might again be useful. Sadly, it is failing now; it lost its mouse port.

The next system (December 2003) is still running Windows XP and is powered 24/7. It is the only machine connected to the Internet and it is in constant use. [Ed: see sidebar re XP on the following page –KS]

In the meantime it had some elements replaced – the fans on the graphics cards failed after about four years, so now it has a card with passive cooling. It is also on a second system drive (40 GB) that has clocked well over 60,000 hours (close to seven years). Other drives are scraps from here and there.

Then, I have a multimedia system (Oct 2010) and a modern "production" system (March 2012), both running Windows 7. Theoretically they are only powered when needed, but usually they are on.

The biggest revolution, however, lies elsewhere.

#### Internet

A word of warning. Below are described procedures that I use when dealing with Internet, some of them are unorthodox. Please use your own judgement before adopting or adapting any of them.

> The Internet brought a major shift – it put a gigantic information resource and communications medium into the hands of normal citizens. It does that with great efficiency and speed. Imagine that a microbe mutated and developed a liking for fibre-optic strands and the NBN went dark. In the modern world that would create chaos.

> Being an older person I have a different perspective on this revolution than the younger generation. For me a friend is a person I can ask for help when I have problems, not somebody on Facebook that I have never met. Also, I don't use Twitter because news

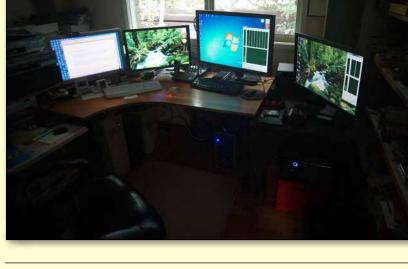

**MY LIFE WITH COMPUTERS** 

of any important changes in my friends' lives I learn from a personal email or a telephone call. I don't understand why people might be so narcissistic that they would tweet about what they had for lunch and who with.

Having said that, I do have Facebook, LinkedIn and Google+ accounts where only my name and city of residence are listed. In all these years I have only been contacted by two people who otherwise would have had problems finding me.

I have accepted a few invitations to "connect" on LinkedIn and as a result I get an email message every time they connect with somebody else. Some of these people I know because I was working with them, but I don't see a reason why everybody else should know that.

[Ed. It may not solve this particular issue, but the following article can help turn off a lot of LinkedIn's annoying notifications:

#### http://lifehacker.com/how-to-fix-linkedins-biggestannoyances-1567460670/all –KS]

With time I have developed a few procedures that I use when dealing with the Internet. Mind you, that is still work in progress.

Firstly, I decided to use a few separate identities. Your email address is often used as an identifier, so I use several different email accounts (some of them free). Most of the websites you visit leave a so-called "cookie" in your browser, a small record that is sent to them automatically on any subsequent visit. To reduce amount of "cross-talk" I also try to use different browsers but it is difficult to do that consistently. It is however mandatory to use separate accounts for personal and business purposes and if another family member uses the same computer.

Just for clarity let me list all identities that I find useful.

- 1. Personal for all your friends and family.
- 2. Banks, credit cards, legal.
- 3. Business if you are engaged in any commercial activity.
- 4. Casual Skype, newsletters, how-to sites, TED and any other sites you care about.
- 5. Shopping for all your internet purchases.
- 6. Spam sites you don't care about but which asked you to open an account.

I used to have separate pieces of paper to record each of these identities but an Excel spreadsheet or other document might be more convenient. These are detailed records of identities containing purpose, alias (each different), DOB, recovery email address and any answer to encountered security questions.

[Ed: password protection on a document like this is recommended. –KS]

Then, I have an old-fashioned (paper) address book. It includes relevant details of every account created. That includes the URL, identity under which it was created and password. I try to avoid electronic records of this type to reduce risks in case the system gets hacked. On unimportant accounts I use browser facilities to remember passwords, but never for banks or similar.

The important thing is that sites that you suspect don't have top security (types 4-6 above) get fake names and date of birth. If any of these sites gets hacked at least your banking details should be safe. For Skype and shopping I use my name slightly misspelled because I want my friends and the postman to still recognise me. Only banks know my actual date of birth, however.

If you want Facebook to send you a Happy Birthday message on the right date then at least give them a fake year!

[continued...]

#### **Windows XP and the Internet**

**Katharine Shade:** Running Windows XP while connected to the Internet is considered unsafe, and as Karol has some specific requirements, I asked Melb PC member Dennis Parsons for suggestions.

**Dennis Parsons:** Karol may not be aware he can use ZoneAlarm rather than the default Windows firewall on Win 7. I'm not a ZA user so I downloaded the current version (13.3.209), installed it on Win 7 and adjusted the firewall settings to high, which seemed to have the desired effect as a pop-up appeared when the anti-virus and other programs tried to update.

I'd strongly suggest he gives it a try as moving away from Win XP is a necessity for online use. Presumably ZA provides the same functionality for Win 7 as for Win XP, but if not I'd note there are other third party firewall programs that provide similar functionality.

# **MY LIFE WITH COMPUTERS**

[...continued]

#### **Backups**

With so much day-to-day life dependent on computers, we need to take care of all our personal stuff. All my desktop computers are networked and have more than one hard drive. I have removed the My Documents folder out of the System drive to another (Data) drive.

I do have backups of system drives and I refresh them before any major change (using Ghost or Acronis). This does not happen more often than twice a year.

The My Documents folder, where I try to keep all my personal data (including email), I back up much more frequently – at least monthly. These monthly backups go to one of the external drives and (in rotation) are kept off-site.

I also extensively use NAS (Network Attached Storage). It is a device where a small computer is servicing several hard drives. The beauty is that it can be configured to write files in a redundant fashion so that if one of the drives fails, the data can be recovered.

I only use laptops while travelling, to back up my camera photos and for Skype and email. They are practically never backed up. Neither are my tablets or phones (except the contact list).

#### **Computer Room**

I still like to experiment with computers, but for that I extensively use virtual machines. This way when something goes wrong I delete the mangled remains and create a new one. Recently I updated Skype to the most recent version on my Web (XP) system. Unfortunately it was dead-on-arrival and I had to use my six-month-old System drive backup to put things back in order. A similar incident on a virtual machine would have been much less of an inconvenience.

I would have upgraded my Web system to Windows 7 but I have not been able to configure Windows Defender or Firewall to warn me when an application wants to send some data out.

For example, VideoReDo (a commercial application that I use daily) sends to its "mother ship" details of what it has been working on every time it runs. Under XP and ZoneAlarm I get a pop-up message and may or may not let it out.

As I don't like to be spied on I stop this transmission. I'm not able to replicate this sequence under Win 7.

For sound I use a \$50 Dick Smith power amplifier kit that I soldered years back but with a pair of proper speakers, controlled through a 4-port Behringer sound mixer.

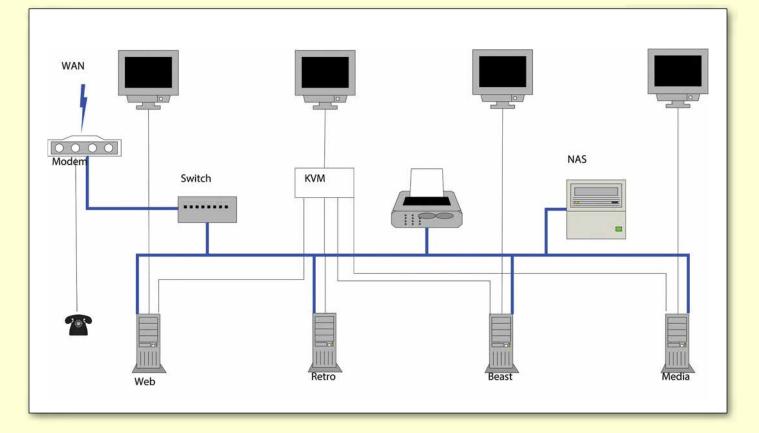

**MY LIFE WITH COMPUTERS** 

Most of the systems in use have individual HDMI/ DVI monitors, but their motherboards'VGA outputs together with keyboard and mouse are run through a 4-way KVM (keyboard-video-mouse) switch to a single monitor, keyboard and mouse.

The "production" system has its own keyboard and mouse.

My wife and I use a two-line cordless telephone system (Panasonic) with two handsets. One of the input lines is connected directly to the filter on the residential phone line and the other to the VoIP port on the broadband modem. This way we receive calls on our 30-year-old POTS (plain old telephone service) number on one line but make calls on the other (VoIP) line, with overseas calls costing only cents per minute.

#### **The Future**

Is there a limit to progress? Certainly not!

I have been involved with computers almost from day one. Fifty years ago they were the measure of

progress. Now, they have grown in a complexity that practically no single individual can comprehend. In many cases even large companies have problems mastering these complexities.

We are using machines that we are required to trust. We cannot independently verify that they do what we expect them to do. I'm talking about software because we still control what hardware peripherals are connected to it. Although this border is being slowly eroded too, with Internet connected climate control systems (<u>https://nest.com/blog/</u>) and the whole IoT (Internet of Things) business.

Procedures described above are my defences from unethical use of computers and the Internet.

I used to be a master in control, now I'm in deep defence. Do I like it? Certainly not but I don't despair.

As mentioned earlier, out of all my networked machines only one is connected to the Internet. All the others are blocked on my broadband modem by an "Ethernet Client Filter". This, however, leads to serious complications, which is a whole other article that we'll leave for some future time.  $\boldsymbol{U}$ 

### **BREAKING NEWS – Our Melb PC Online SIG**

Our technical experts got their heads together over several requests for help with extending the reach of Wi-Fi networks within several members' homes. Over several days settings were discussed as well as the placement and type of modems and the advisability of using of Wi-Fi extenders.

Computer questions are asked and puzzlements are solved at all hours (24/7) by the Online SIG (Newsgroups) community.

One kind Online group contributor regularly scans the Internet to give us his tips for all sorts of very well-priced computer related products. From desktop computers to notebooks and software, he posts his valued tips. Thank you DAve!

You can get the tips too if you read the Online SIG (Newsgroups).

We have fourteen groups within our Online SIG, each with a different emphasis. You can read some of the conversations by logging into <u>http://forum.melbpc.org.au/newsforum</u> with your Melb PC username and password. When you are ready to start a topic, join a conversation or ask for help, you can set up a news-reader utility on your computer, e.g. Thunderbird. We will help you with this. Here's the place to start: <u>http://www.melbpc.org.au/faq/newsgroups.htm</u>

# **A Secure Password**

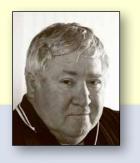

Past editor of *PC Update* GARY TAIG explains a method of creating a password that hackers would never crack

The outcome of this exercise creates a password that is virtually *uncrackable*. Believe it or not the method is relatively simple and straightforward. However, your password may or may not be stored securely, and that is an entirely separate issue. The website that stores our passwords exactly as we typed them won't be secure at all, certainly not as secure as it should be and there is nothing we can do about that part of it. Where a website stores a hash value, a special number generated from our password, that's a more secure option but there is much better security available to us.

To make a password that's uncrackable you avoid all words from the dictionary, all names, all combinations of words and names, and any other common notation including dates, times and so on. You might ask, what is there remaining to use if we exclude all those things? True, until I teach you this method you have a right to be slightly puzzled but believe me, once you grasp this idea you will be possessed. I didn't get this idea, this idea got me a long time ago.

This article does not discuss the programs and systems we have available for storing our passwords, freeing us of the task of remembering them. Having to remember a password is a task we all encounter, irrespective of the complexity. Those systems use a master password which we enter once per session; they remember and submit all passwords for us. You can still use those; they have no effect whatsoever on our current discussion.

#### **Cracking passwords**

Cracking a password is simply guessing (or calculating) it. Cracking passwords is never done by hand, unless of course it's a casual activity performed by someone who knows you well and knows the variety of words you would always use, and they sit at the keyboard testing every combination they can think of. There is no security in that situation, such a password has almost no value whatsoever. The cracking of a password involves very heavy computing power working on a task over many hours, days, weeks, even years if it were sufficiently important.

#### How do they crack passwords?

Let us invent an average password. Say, "Scruffy6pm", meaning that provided all goes well you'll be seeing Scruffy your pet dog when you arrive home each evening at around 6pm. Some people would be proud of such a combination, yes, who on earth could guess that? You'd be surprised. A computer can run through a data file of names in seconds and as soon as it finds "Scruffy" in the pet names file, bingo! your password is cracked.

A computer-driven cracker can be programmed to check every combination of every word and date and time and name, in fact every combination of every word in several languages with every combination of name and date etc. Think of any combination of words and rest assured it could be checked by an intelligently designed computer program.

If I set out to design a program to crack passwords I'd begin by creating a huge set of data files. These would contain lists of first names, surnames (from all the phone books), place names, countries, states, cities, national and international landmarks, the English dictionary, and perhaps dictionaries from other languages, all dates in the calendar in a variety of formats, and on and on it would go. The assembly of this data would be a mammoth task; the little bit of programming involved to run searches would follow much later.

#### **Creating a password**

This is what I believe to be the very best method of creating a solid password.

Examine the following password. Soon I'll tell you how it was derived, but before we tackle that

remember this password is a sample only. In this article I'm teaching you not just my method, but also a way by which you can derive or design your own method of password creation.

Here is a 20 character sample:

#### \$1tyh1wdbbwttrtp1a\$0

That password would far exceed the requirements and/or recommendations of most access situations. As we covered earlier, your only real concern would be the password storage adopted by the web designer. Banks and other financial institutions will have more complex protection in place. In really critical access situations, especially these days where there is likely to be additional security activity, passwords are but one part of a serious authorisation process.

Let's look at where we obtained this sample password; here's my rule. *The best password is derived from a regular sentence or string of words that no person or machine could possibly guess*. Also, the longer the password the better.

Just a few lines back I wrote, "Examine the password below." and followed that with a sentence beginning with the words "Soon I'll tell you..."

Type the first letter of each of the 20 words in that "Soon I'll tell you..." sentence and you get

#### SI tyhi wdbbwttrtpi aso

The password we have developed so far is quite solid, but you can do the following:

Change every "i" to "1",

Change every "o" to zero,

Change every "s" to a dollar sign.

(Include capitals of course)

The end result is

#### \$1tyh1wdbbwttrtp1a\$0

Generally I replace U with an underscore, so that the words "boat under the bridge" embedded within a sentence would finish up as "b\_tb" You should also substitute:

Replace every "k" with the caret sign ^ Replace every "h" with the hash sign # replace every "a" with the strudel @

Why the changes? By doing that you are adding yet another simple but effective layer to the level of

## A SECURE PASSWORD

| 00312E30<br>1C02007 | 00424301<br>024E4E4F | 0   |
|---------------------|----------------------|-----|
| 1 Dian I A          |                      | 2   |
| 1820809             | 833B0CC              | 4   |
| B3EE8E              | 038D7F               | F   |
| 1143B75             | 71C83                |     |
| tITTD/J             | TCOD                 |     |
| 7C659E              | C82 E07              | ~ ~ |
|                     |                      | 7   |

complexity. Typing your password and substituting characters as you go is an easy habit to learn. It takes very little effort and with practice you'll be amazed at how easy it is to remember your chosen sentence. There is no chance that a human or a fast computer will ever guess your password.

#### **Other considerations**

There are other rules too, that must be obeyed. The next rule is never share your password or the precise method you devised for creating it with anyone. That means with no living person, except of course in circumstances within your direct family; every individual takes responsibility for the management and access to their own personal data. The sharing of data within family is beyond the scope of this article. The general rule is, keep it close to your chest.

#### **Password length**

Be aware too that 20 characters just happens to be the length of that sample sentence. Obviously one must pick a suitable sentence and one of appropriate length, but once you have chosen a sentence, write it down or type it somewhere so that you won't forget it. After a while you won't need to refer to the written sentence, it will come to you automatically. I still keep mine written down though, all of them, just in case, but they're on a computer with no Internet access.

Usually 12-15 words would be quite sufficient. In low-security situations there is no real danger; who would want to crack your password for any reason other than to be nasty? On the other hand sometimes (like at my bank), they wanted no more than six characters. Horrible people, they messed up my system, but I know it's likely to be very, very secure. Above that they will have levels of protection that you'd never imagine.

[continued...]

[...continued]

#### **Avoid repetition**

Avoid repeated use of the same password; make a new one for each situation. You might devise a standard sentence and change a few of the words for each web site. Whatever you do, keep it simple, be consistent and write them down; you will make life easy for yourself.

#### How a website handles your password

Some websites store our passwords, some don't. The most sensible and secure method for a website owner is to *hash* our password and store only the hash value, rather than storing our actual password. When we log in, the website software *hashes* the password we type and compares it with the stored hash so that our password is never actually stored.

Further security is obtained when a cleverly designed website uses what is known as a *seed* or a *salt*. That is yet another value and may be unique to you, it can be long or short, simple or complex, and is appended (prefixed and/or suffixed) to your entered password before being hashed and the result compared with a hash value stored somewhere on the site. The salt could be anything but it's known only to the website designer and operators. Cracking that site entry would be unlikely because whatever the password, the website alters it before checking it. hash value, the website is able to conclude that we entered the correct password. If they don't match, then we might be either an intruder or a clumsy typist. After three or four attempts they might ask us to come back in 15 minutes. Of course, only the banks and other financial institutions are likely to go to all this trouble over access, but anyone can and most should do it.

So, with that level of security in place, our little password is but a small part of the overall security, and website designers must attack this problem with an intensity that befits the situation. However, we can help the situation by avoiding the usual run-of-the-mill passwords.

#### The time element

One important point to consider is that when a cracker program runs with a big task it will take time, heaps of time. In fact even the most powerful of personal computers might never complete such a task in our lifetime. With many files to scan and compare, no matter how fast or powerful it might be, a computer still encounters the element of time.

Another important consideration of website security is the number of attempts. An intelligently designed password protection system will allow only a few attempts after which it will reject any further attempts for a few minutes. Nobody can get past such security, regardless of the password.  $\boldsymbol{\upsilon}$ 

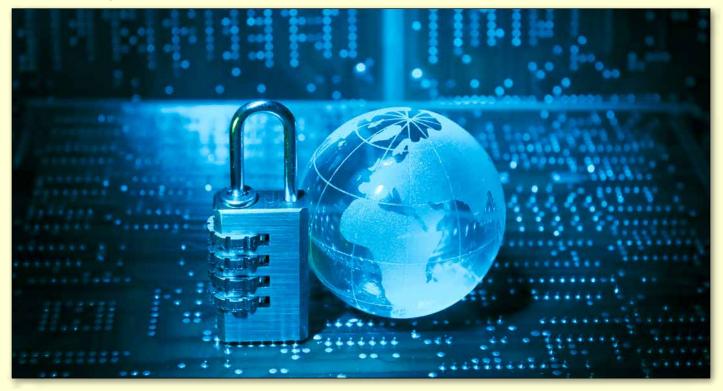

When a newly created hash matches a stored

# Learning Python: Code on Raspberry Pi

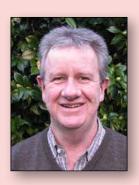

#### **By Lance Lloyd**

Coding in a programming language is important if you really want to get the most out of your RasPi.

#### **Scratch**

Scratch is a visual programming tool with a drag-and-drop interface. It enables you to create computer games, interactive stories and animations, without actually having to write code. As such, it allows younger

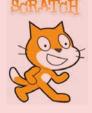

folk to get started with programming and get early results.

See <u>www.raspberrypi.org/learning/</u> <u>getting-started-with-scratch/</u>

#### Sonic Pi 2

Sonic Pi 2 is a programming environment

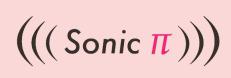

which is aimed at developing sounds for programs. It is also designed to explore and teach programming concepts through the process of creating sounds. See

<u>www.raspberrypi.org/learning/sonic-pi-2-taster/</u> and <u>www.cl.cam.ac.uk/projects/raspberrypi/sonicpi/</u> for useful resources.

#### Basic256

You may remember Basic from the

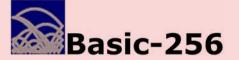

early days of computing. SIG member David Hatton's Raspberry Pi has the Basic256 program successfully installed and it is working well. He tells us that it is version 0.9.6.69a-1, and is listed in the raspbian repository. You can install it in the normal way by either using synaptic or just typing "apt-get install basic256" at the command line.

#### **Python**

It is Python (<u>www.python.org</u>) where the RasPi comes into its own. Python is an easy-to-use yet

powerful programming language

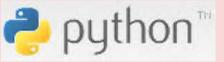

whether you are

a newbie or a long-time programmer.

Last year I reported on the Coursera online class completed by Dave Botherway and I, run by Rice University.

The class was an excellent way to learn the skills needed to actually create fully functioning games.

Well it's on again, with a new course starting in mid-September and you can sign up at <u>www.coursera.org/course/interactivepython</u> if you are interested, and can spare 8-10 hours per week to watch the lectures online, undertake the weekly exams and create a weekly project.

The weekly projects are great as they start off being easy and increase in complexity as the course goes on, until eventually you create a fully functioning game called RiceRocks (where you control a spaceship and shoot down asteroids!).

I can heartily recommend this course, and even if you don't get it all done one week, you can catch up the next.

If you don't have time for that, there are quite a few resources available for online learning, most of which are free, some of which are self-directed. Have a look at the list on the following page.

[continued...]

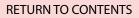

# **TECHNOLOGY: RASPBERRY PI**

[...continued]

## **RICE**

### An Introduction to Interactive Programming in Python

Part of the "Fundamentals of Computing" Specialization »

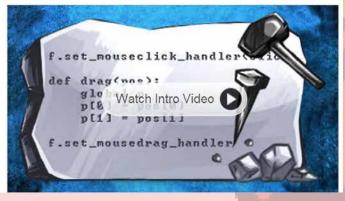

| COURSENAME                                           | URL                                       |
|------------------------------------------------------|-------------------------------------------|
| An Introduction to Interactive Programming in Python | www.coursera.org/course/interactivepython |
| Programming for Everybody (Python)                   | www.coursera.org/course/pythonlearn       |
| Google's Python Class                                | https://developers.google.com/edu/python/ |
| Code Academy                                         | www.codecademy.com/en/tracks/python       |
| Learn Python                                         | www.learnpython.org                       |
| Introduction to Programming 1 & 2 (GROK Learning)    | https://groklearning.com                  |
| Online Python Tutor                                  | http://pythontutor.com                    |
| Python Course                                        | www.python-course.eu                      |

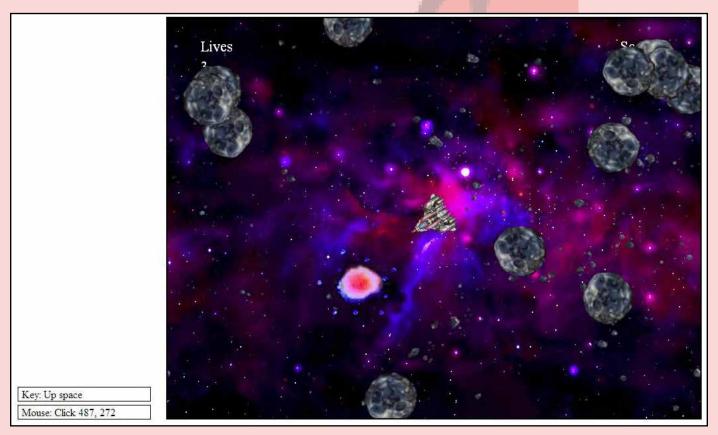

RiceRocks

# GEORGE SKARBEK brings us answers to some curly questions.

Send your questions to george@melbpc.org.au

#### **ULTRABOOK WITHOUT A DVD DRIVE**

For travelling I am considering purchasing an Ultrabook as it is light, fast, can receive mail and has an SD card for backing up photos – but no DVD. The salesman said that DVD drives are becoming redundant as all essential software is installed and new software can be downloaded. Do I really need a DVD drive?

In my opinion, this is a borderline case. I agree that optical drives are starting to become redundant, but not fully redundant. However, in my opinion you generally do not need to have a DVD reader.

A few exceptions are:

- To boot on a rescue DVD where there is no alternative to fix a serious problem, Windows booting issues or a bad virus infection.
- When you have to install some older software that you have on a CD/DVD.
- Copying some favourite movies or music to take on your trip.
- If you wish to burn a DVD with photos or movies of your trip.

Fortunately, in almost all case the older software can be copied to a USB and installed from the USB. The same for movies and music.

If you have to use a rescue CD then it can be put onto a bootable USB and you boot from a USB and not a CD. This step requires some technical knowledge but not too much if you have detailed instructions on how to do this from a computer that has an optical drive.

Finally, if something happens when you are travelling, you can always purchase an external DVD drive for under \$40 or even a Blu-ray drive for under \$100.

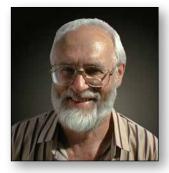

#### TRANSPLANTING OUTLOOK EMAIL ADDRESSES

I have purchased a new Windows 8 computer and have imported all my mail into Outlook 2013, but no contacts have come across. On the old computer, when I start typing a couple of letters of the email the mail would appear but this is not happening on the new computer. Is this due to the fact that I am running Windows 8 or Office 2013?

Outlook uses something called Autocomplete to search through the existing names in the email messages that you were sending to find a match and help in the filling in of the email address. Generally this is not transferable to a new computer but there is a moderate chance.

You have to search your old computer for a file ending in .NK2 and probably called Outlook.NK2.

For Outlook 2003/2007 with Windows 7, the location of the nk2 file most likely is C:\Users\ Your name\AppData\Roaming\Microsoft\ Outlook. This is usually a hidden folder.

By copying it via a USB to C:\Users\Your name\ Documents\Outlook Files on the new Windows 8 computer, the names may appear when copied to the same location on the computer.

If this fails then you can create a list of contacts on the old computer by opening Outlook and right-clicking on the person's email and selecting Add to Contacts, then repeat for each person. Then this file can be exported via File, Export and imported to the new computer.

[continued...]

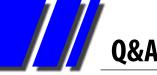

[...continued]

#### **USB LIFESPAN**

How long does a USB drive last? I have some that are over five years old. Should these be replaced?

To my knowledge, no media lasts forever. USB drives do wear out but statistics vary. USB drives use a low-cost flash memory that allows data to be written and then retained after power is switched off. The number of write cycles varies depending on the type of memory technology used and can range between 5000 to over 100,000 cycles.

As for your five-year-old USB, if you write to

it only very occasionally, say once every two weeks, it should last for some decades. Constant updating, say, several times per day, will significantly shorten the life span.

USB drives are becoming quite cheap and I have seen 16 GB drives advertised for under \$13, and even a 16 GB drive on special for \$2. My suggestion is that you purchase a larger drive so that you will generally not be erasing and writing over that same part of memory. Doing this will tend to level out the wear-and-tear and extend the life of the USB. For very important data, such as irreplaceable photos, I strongly suggest that you use at least two USB drives.  $\mathbf{U}$ 

# FREE MEMBER AD WANTED

Old laptop. Must be very slow around 266mhz- 400mhz, but not over 933mhz. Should be complete and working. I think these were released around 1985-2000. *Please call Roman on 0400 767 594*.

### **BREAKING NEWS – Our Melb PC Online SIG**

A question was asked regarding the replacement of "an Android, 4G-competent, affordable mobile phone". Along the way our experts offered valuable information about the specifications of the various "smart" phones, as well as the capabilities of the networks offered by the various telcos. You can find here a most useful primer of amongst other things the 4G, 3G and next G frequencies.

Online SIG (Newsgroups) members had the answers.

On the home front. How do you cope with possums in your garden? We discussed the tricky issues of deterring hungry possums from destroying our garden shrubs and trees. We also assisted with a member's quest to purchase a condenser clothes dryer, then moved onto to suggestions for removing cling-wrap from home delivered newspapers.

You have the problems – we have lots of solutions in the Online SIG (Newsgroups) at all hours 24/7

We have fourteen groups within our Online SIG, each with a different emphasis. You can read some of the conversations by logging into <u>http://forum.melbpc.org.au/newsforum</u> with your Melb PC username and password. When you are ready to start a topic, join a conversation or ask for help, you can set up a news-reader utility on your computer, e.g. Thunderbird. We will help you with this. Here's the place to start: <u>http://www.melbpc.org.au/faq/newsgroups.htm</u>

#### Introduction

Groups of members with specific interests meet regularly to discuss and indulge their diverse interests. There are also local groups which cover more general topics. Often you will see presentations by visiting experts on a wide range of subjects.

This is where Melb PC membership really pays off. Enhance your computer knowledge and widen your circle of friends to include other members who have similar interests and, very often, similar problems to solve. All members are most welcome.

This is part of your Melb PC membership, so feel free to contact any of the conveners listed here. Ask them about future meetings; ask them about the format of their meetings and anything else you need in order to get started.

Many of the groups have their own web page – follow the links from here: <u>http://groups.melbpc.org.au</u>

### IS THERE A GROUP NEAR YOU? Any suburb Ivanhoe Morr

Online SIG (was Anywhere, Any-time – Newsgroups) iHelp **Avondale Heights** Essendon **Ballarat** Ballarat Balwyn Video Inner East **Brighton Bayside** Gisborne **Macedon Ranges Hoppers Crossing** Wyndham Wyndham Multimedia

North East Genealogy North East Daytime North East Daytime North East Photography/ Digital Imaging North East Android North East Android North East **Montrose** Yarra Ranges Yarra Ranges Yarra Ranges Workshop **Mount Waverley** East Workshop Multimedia Hardware Digital Photography Raspberry Pi Mornington **Mornington Peninsula** Mornington Peninsula Digital Imaging Mornington Peninsula Family History **Narre Warren** Casey **Casey Workshop** Sunbury Sunbury Sunbury New Users, Maintenance, Linux Watsonia Northern Suburbs Linux Vermont South Beast (Beginners East) Geneast (Genealogy East) East **East Workshop** 

#### Moorabbin (Melb PC Headquarters)

Access (Database) and Excel Communications E-Book Everything Apple Everything iPad Graphics/Animation Hardware Workshop

- Lan-slide Gaming Linux & Open Source Linux & Open Source Workshop MACE Microcontroller Microcontroller Workshop
- Music Programming Sony Video Production WASINT (Web & Software Investment Tools) Website Design Windows 7&8

WHAT'S ON THIS WEEK? Check the calendar on Page 44.

## Access and Excel

During our meeting we discussed:

- Access: Setting page size to print on DL and DLX
- Access: How to force users to follow a pattern of letters and numbers when entering data.
- Access / Excel: What is revealed by the function Environ().
- Access: Simple code to ensure reports are filtered or not.
- Excel: Using the mouse buttons and code to change values in a cell between TRUE and

### Beast (Beginners East)

#### July 2014

#### **Recent Acquisitions**

Purchases in the preceding month included a 24-inch monitor and a wireless "all in one" media keyboard. The latter on the shelf at Officeworks was \$59.95, but they met (and bettered by 5 per cent) a competitor's price of \$36!

Members were cautioned to be wary of nonrecognised brands of items they buy (especially battery chargers), after the death of a person using a mobile phone while charging via a non-AU-certified power supply.

#### Q&A

For those using Windows 8, a new version of Acronis is required – obtainable direct from <u>http://ugr.com/</u> for \$25 as a download or \$25 plus \$5 postage for a CD. Members can use the promotion code "Melbpc" to receive the \$25 deal.

For unsolicited email, it is good practice to hover the mouse over any URL links or zip files etc. to see the real content. It is strongly recommended that members do not click on embedded links in email messages, but instead get into the habit of typing the link as shown into your browser. [Ed: Best practise for unsolicited emails with links is to delete them –KS]

If members receive "warning emails" to pass onto others, it is best to first check if it is an old hoax being recirculated by querying it at <u>http://www.snopes.com</u>.

How to minimise annoying ads while using Firefox: use Adblock (available as a add-on for Firefox: <u>https://addons.mozilla.org/en-US/firefox/addon/</u> <u>adblock-plus/</u> or Chrome: FALSE or empty the cell.

• Access: Form features – the purpose of the sidebar, some properties, communicating to users that data entry is complete.

Our meetings are usually Q&A. Occasionally we have a demonstration of database or spreadsheet magic.

A detailed explanation of the topics above is available on our web page at: <u>http://groups.</u> <u>melbpc.org.au/~access/sigtxt/SIGJUN13.htm</u>

by Jean de Neef

by Craig Evans

https://chrome.google.com/webstore/detail/adblock/ gighmmpiobklfepjocnamgkkbiglidom?hl=en – a definite advantage when reading newspapers online.

How can I extract content from a PDF document? Convert it into a Microsoft Word document (a native function within Office 2013) or use an online tool such as <u>https://www.pdftoword.com/</u>.

I am having difficulty with the new Windows 8 menu screens: recommendation is to install the free Classic Shell (<u>http://www.classicshell.net</u>) that provides a start screen menu etc, making Windows more like Windows 7.

My eeePC has 1024x600 display – but Windows 8 apps need a minimum 1024x768: Search online for details on how to add a specific registry key to fool the OS into thinking it has deeper screen.

Can I do work while anti-virus software is running? When a PC is running, there can be more than 30 processes running concurrently (Task Manager will show these). Thus users can usually carry on with other tasks (e.g. editing a document) – possibly slowed down if the AV program is using excessive/ competing resources.

#### **Main presentation: Skype**

The main topic was a follow-on presentation from the previous month's topic (Communication Costs while Travelling).

Skype is an application running on both the caller and receiver's PCs or mobile phones. Whereas usual phone calls are charged on a per-minute basis using the voice network, Skype avoids that charge by using the Internet to provide the linkage "free". It does however add into the data usage for both

**GROUP REPORTS** 

available where Skype can do a local callout to a

conventional phone of the receiver at local call costs. Skype was recently taken over by Microsoft and is

being integrated into Windows and Office systems -

caller and receiver.

To minimise feedback and background noise, it is preferable that people use headsets, rather than using the built-in microphones.

Usually both parties would need to be running the Skype application – although methods are

### Geneast (Genealogy East)

#### by Faye Barkla

#### July 2014

This month's meeting was somewhat different in format to our previous meetings. Ron Harper had a variety of topics, some relating specifically to genealogy and others with a more general focus. Several old photos and slide shows of Melbourne were shown. These encompassed the early 1900s up until the 1970s, invoking such comments as "I had a car just like that" or "I remember that landmark well". It was interesting to look back at the Melbourne which would have been a familiar sight to our grandparents or great-grandparents.

(https://www.youtube.com/watch?v=wuVH8dgKymU)

We then looked at the Eastern Regional Libraries genealogy newsletter. ERL has a web page with helpful links to relevant resources. They publish two newsletters – a family history newsletter and a military history newsletter – which you can subscribe to for free. (http://www.erl.vic.gov.au/main/ page.php?m=113)

This was followed by an interesting exercise in reading aloud entries from an Old Parish Register in the 18th Century. Three different entries documented significant events that had occurred within the parish. One was a fire that had destroyed several buildings, another was a violent hail storm and the last was a treatment plan for rabid dog bite, which caused some laughter and much sympathy for the victims.

#### Brian's Brickwalls & Breakthroughs

watch this space!

A member recently requested a list of family history questions that would be suitable to ask an elderly relative. Brian Wall was able to oblige with a link to Family Tree Magazine which has a whole section on interviewing techniques.

#### (http://www.familytreemagazine.com/articlelist/ interviewing)

He also showed us the "Register of One Place Studies" web page. The site specializes in the study of a particular place, with lists of resources and general information. It costs nothing to use or join the register and if you have a large collection of data for a place and are willing to register it, you could assist a lot of fellow researchers.

(http://www.register-of-one-place-studies.org.uk/) David Andreassen told us he recently exchanged some information he had obtained from Trove (http://trove.nla.gov.au/) with a family member regarding their common ancestor. He noted that *Lost Cousins* 12 July newsletter has an interesting article on the dangers of online sharing. There is also some very good advice to be obtained from the National Genealogical Society who recommend standards to be observed when sharing genealogy information with others. (http://www.ngsgenealogy. org/cs/standards for sharing information).

### LAN-slide

#### July 2014

On behalf of the event coordinators, a big thanks to everyone that came down and made LAN-slide V8.0 an awesome event.

With over 110 players attending this event, the place was rocking. A big shout-out to Steelseries, Tt eSPORTS, Valve and Riot for providing awesome prizes. Also, thanks to Red Bull for giving us plenty of wings throughout the event. It was great to have continued support from Gamestah, who provided great commentary for both our CS:GO and LOL matches.

The charity raffle raised \$545.55 for Child's Play Charity. Hope everyone gets a much needed sleep and we'll see you in about three months for LAN-slide V9.0!

by Craig Mattson

**Northern Suburbs Linux** 

Nick Vespo's Linux News video provided a good start

• Google's remade desktop, which can be down-

speculation about what else is in store for

Chrome, and other Google products.

LapPi – a laptop incarnation of the Rpi;

• PiGlo – module to support Rpi illuminating

It started with a question about Ubuntu and

upgrades. Kernel upgrades are incorporated as they become available, but an upgrade from one

release to another (e.g. 12.04 to 14.04) requires a

re-install of applications as well as a re-build of the

system. Open SUSE has a different strategy, which

involves the use of .diff files that provide an ability

don't all distributions do that" had no answer from

to continuously upgrade. A further question of "why

loaded as a Chrome extension. This prompted

• Some notable Raspberry Pi (RPi) projects, such as:

on-board LEDs. This is used for ISSAbove - the

ability to track the International Space Station and

signal when it is overhead via illumination of the

• PiPhone – an implementation of a mobile phone,

which needs the addition of a GSM module to the

**April 2014** 

to the meeting. Items included:

#### within the group.

coloured LEDs; and

Rpi.

**O** & A

There was a question about the removal of accounts. This is not possible for Facebook and LinkedIn, but is possible for Google.

#### Presentation 1: Universal Extensible Firmware Interface (UEFI) and Secure Boot

UEFI was developed as a replacement for the twenty year old BIOS, aiming to be more flexible and scalable. One of its major thrusts is to prevent or reduce the ability of malware to infect systems before the operating system is active. This aim is achieved by a comparison of certificates present in the machine firmware and the boot function. If the certificates do not compare correctly, it is likely that a malware infection is present, and the system will not boot.

The certificates vital to UEFI Secure Boot are provided by a Certificate Authority (CA): at present the only CA is Microsoft, a situation that is causing some concern in the Linux community. Even so, some Linux distributions have the requisite authority and can be securely booted.

#### **Presentation 2: Zorin OS**

Zorin OS is a new-ish low-resource Linux distribution that has claims to be suitable successor to Windows XP. It can have the look and feel of a Windows desktop, and could therefore be a relatively easy introduction to Linux for XP users. It comes in a number of flavours, from the Lite version to the Ultimate version, which is much larger and more comprehensive.

One feature of Zorin is the 'Look Changer", which gives the ability for Zorin to display a desktop in a number of flavours, including Windows XP, 2000. Win 7, Mac OS, and Ubuntu with Unity.

XP users would still have the problem of needing to re-build all their applications, some of which can run under Wine, and some of which may or may not have a Linux equivalent if they will not work with Wine. It is a brave attempt to help Windows XP users who may be stranded by the cessation of XP support.

#### Presentation 3: First look at Ubuntu 14.04

David Hatton demonstrated Ubuntu 14.04 using a guest account. The default desktop uses Unity. Many of the improvements to this release are quite subtle, but the result is an improved user experience. One change is that menus can be shown in the application window, rather than in the task bar.

There are many keyboard shortcuts, and these can be shown in a separate window by pressing and holding the "Super" key, known as the Windows key in other contexts.

It is also possible to set the size of the icons in the launcher. Videos play "out of the box", and the general impression is of a more stable release.

#### July 2014

A Linux News video provided by Nick Vespo was shown at the start of the meeting. The video presenter looked at a media player based on the Intel NUC, with XBMC as the software vehicle. (NUC is Next Unit of Computing – a small form factor PC designed by Intel.) The bare bones NUC needs some additional components to make it suitable as a media device, including a power pack, memory (4 GB RAM basic or 8 GB for gaming), an SSD (Intel SSD suggested) and wireless. An Australian retail offering along these

#### by Paul Addis

**GROUP REPORTS** 

lines could be priced at around \$700.

The presenter recommended the use of Windows 7 or 8, but suggested that Linux could be an alternative. The XBMC Linux distribution might be a good fit for this media player device. To provide keyboard and mouse function, the suggestion is to use a mobile phone. There is a suitable mobile phone app, and a matching one for this machine.

The video prompted a healthy discussion about power supplies for this type of unit.

#### **Main presentation**

David Hatton talked about the latest version of the Raspberry Pi. It is called the Raspberry Pi Model B+. Improvements over the model B (one of the two

### Yarra Ranges

#### **July 2014**

Bryan Paten commenced the meeting with a PowerPoint presentation about the Gizmo Freeware email messages he thought might interest the members. The Tech support website is a facility to sign up to receive the Gizmo's email regularly: http://www.techsupportalert.com/

The email messages cover a range of interesting topics including tech tips, tech treats, hot finds, popular freeware, and much more.

#### Here are a few examples:

- <u>View 85,000 Historical Newsreel Videos For Free</u>
- <u>Get A Disposable, Secure Email Address On</u> Demand. For Free
- Why Are Your Photos Upside Down?
- Large Collection of Free eBooks from Microsoft

#### original models) include:

- The new model is more energy efficient;
- The board layout has been improved;
- There is an expanded GPIO header (40 pins vs 26);
- Two additional USB ports (4 vs 2). No longer are all USB ports used by keyboard and mouse;
- A new four-pole 3.5mm connector replaces the analog and composite video connections;
- A new Micro SD port reduces the risk of damage. The micro SD card does not protrude in the way that the earlier SD card did;
- Improved power management enabling more power-hungry USB devices to be attached without needing a powered USB hub.

#### by John Sapsford

#### **Other discussions**

- We looked at <u>http://explore.org/</u> to view webcams of a variety of wild animals.
- We discussed a recent article in *The Age* about the security of the latest smart bulbs which can be controlled wirelessly using an app on your smart phone.
- One member reported on an article in the free *mX* newspaper about the mail order bookshop Amazon's application for permission to use drones to deliver packages up to 2.3 kg to customers in 30 minutes.
- Downloading YouTube videos. A Flash video downloader is available for users of Chrome.

### **BREAKING NEWS – Our Melb PC Online SIG**

If you keep an eye on the Online Marketplace Group you may be able to pick up a bargain, or one being offered free to a good home (FTGH). We recently had a freezer on offer FTGH!

You can list your unwanted items and pick up a bargain in our Marketplace Online SIG (Newsgroups) too.

We find many interesting photos and videos offered on the Online SIG. A four minute video of "Melbourne in the 60s" was fascinating, as were extra historic photos taken around Melbourne, which includes a "clock face" traffic light. All great memories.

There's always something interesting to read or view in the Online SIG (Newsgroups)

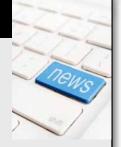

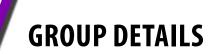

#### Blue headings are special interest groups at Melb PC Headquarters, Moorabbin. Green headings are local/general groups.

#### Red indicates a recent change.

Details of the interest groups are also available at: http://groups.melbpc.org.au

#### ACCESS (DATABASE) AND EXCEL

#### access@melbpc.org.au

http://groups.melbpc.org.au/~access/

| Convener | Craig Evans Craig Evans@racv.com.au |
|----------|-------------------------------------|
| Date     | Second Monday                       |
|          | (except January)                    |
| Time     | 6.30pm-8.30pm                       |
| Venue    | Melb PC Headquarters                |
|          | Level 1, 479 Warrigal Rd, Moorabbin |

#### BALLARAT

| Convener | Alan Pittard 5339 4235                 |
|----------|----------------------------------------|
| Date     | First Thursday                         |
| Time     | 7.30pm-9.45pm                          |
| Venue    | Midlands Golf Club Heinz Lane Ballarat |

#### BAYSIDE

#### <u>bayside@melbpc.org.au</u>

http://groups.melbpc.org.au/~bayside/

| Convener | John Morris 9583 4095                 |
|----------|---------------------------------------|
|          | Graham Ackland 9589 6229              |
| Date     | Third Thursday                        |
| Time     | 10am-12 noon main meeting             |
|          | 12 noon-1pm beginners' subgroup       |
| Venue    | St Stephens Church Hall, Cnr Cochrane |
|          | Street and North Road Brighton.       |
|          |                                       |

#### CASEY

#### casey@melbpc.org.au

http://groups.melbpc.org.au/~casey/

| <u>mup.//grou</u> | <u>ps.mempe.org.au/**casey/</u>      |
|-------------------|--------------------------------------|
| Convener          | Jan Whitaker 9705 9009               |
|                   | Jan Weiner 9796 2807                 |
| Date              | Second Friday                        |
|                   | (except January)                     |
| Time              | 12.30pm-3pm                          |
| Venue             | Narre Warren Library (Fountain Gate) |
|                   | Overland Drive Narre Warren 3805     |
|                   | Melway 110 D4                        |
|                   |                                      |

#### **CASEY WORKSHOP**

| Convener | Jan Weiner 9796 2807                                                                      |
|----------|-------------------------------------------------------------------------------------------|
|          | Jan Whitaker 9705 9009                                                                    |
| Date     | Fourth Friday                                                                             |
| Time     | 12.30-3pm                                                                                 |
| Venue    | Narre Warren Library (Fountain Gate)<br>Overland Drive Narre Warren 3805<br>Melway 110 D4 |

#### **COMMUNICATIONS**

#### phil@melbpc.org.au

| Philip Lew 0418 567 019             |
|-------------------------------------|
| Second Wednesday                    |
| (except January)                    |
| 7-9.30pm                            |
| Melb PC Headquarters                |
| Level 1, 479 Warrigal Rd, Moorabbin |
|                                     |

#### **DIGITAL PHOTOGRAPHY**

| Convener | lan Bock 9807 3701            |
|----------|-------------------------------|
|          | <u>bockey@melbpc.org.au</u>   |
| Date     | Third Friday                  |
|          | (except December)             |
| Time     | 10am-12 noon                  |
| Venue    | Wadham House 52 Wadham Parade |
|          | Mount Waverley Melway 61 E12  |

#### **E-BOOK**

#### ebook@melbpc.org.au

| Convener | Dennis Fieldhouse 9557 6847         |  |
|----------|-------------------------------------|--|
|          | John Swale 0417 530 766             |  |
| Date     | Second Thursday (except January)    |  |
| Time     | 7pm                                 |  |
| Venue    | Melb PC Headquarters                |  |
|          | Level 1, 479 Warrigal Rd, Moorabbin |  |

#### **BEAST (BEGINNERS EAST)**

#### beast@melbpc.org.au

| Convener | Dave Botherway <u>daveb@melbpc.org.au</u>   |
|----------|---------------------------------------------|
| Date     | Third Sunday (February to November)         |
|          | Second Sunday in December (no January       |
|          | meeting).                                   |
| Time     | 10am-12.30pm                                |
| Venue    | Vermont South Community Centre              |
|          | Karobran Drive, Vermont South. Melway 62 G7 |

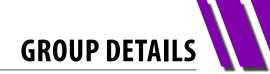

#### **GENEAST (GENEALOGY EAST)**

#### geneast@melbpc.org.au

| Convener | Ron Harper <u>rharper@melbpc.org.au</u>     |
|----------|---------------------------------------------|
| Date     | Third Sunday (February to November)         |
|          | Second Sunday in December (no January       |
|          | meeting).                                   |
| Time     | 1pm-3.30pm                                  |
| Venue    | Vermont South Community Centre              |
|          | Karobran Drive, Vermont South. Melway 62 G7 |

#### EAST

#### east@melbpc.org.au

#### http://groups.melbpc.org.au/~east

| Convener | Paul Woolard 9877 1059                      |
|----------|---------------------------------------------|
|          | lan Dewhurst 0438 480 500                   |
| Date     | Second Wednesday (except January)           |
| Time     | 7.30pm-10pm                                 |
| Venue    | Vermont South Community Centre              |
|          | Karobran Drive, Vermont South. Melway 62 G7 |

#### **EAST WORKSHOP**

#### eastwsh@melbpc.org.au

| Convener     | Ken Gubbins 9842 8875                      |
|--------------|--------------------------------------------|
| Jeff Webster | r 9078 0879                                |
| Date         | Second Sunday                              |
| Time         | 10am-2pm                                   |
| Venue        | Wadham House 52 Wadham Parade              |
|              | Mt Waverley rear of Library. Melway 61 E12 |

#### **ESSENDON**

#### essendon@melbpc.org.au

http://groups.melbpc.org.au/~essendon

| Convener     | John Guegan 9317 7114                                                                                                    |
|--------------|----------------------------------------------------------------------------------------------------|
| Date         | First, second, and third Friday                                                                                                    |
| Venue        | Nancye Kirchner Neighbourhood Centre,<br>Doyle Street Avondale Heights<br>Melway 27 D6                                               |
| Date<br>Time | First Friday: Main meeting.<br>Second Friday: Open Forum.<br>Fourth Friday: Varies<br>(check website for details).<br>9:30am-12 noon |
|              | Multimedia/General                                                                                                    |
| Date         | Fourth Wednesday<br>(except January)                                                                                                 |
| Time         | 7pm-9pm                                                                                                    |

#### Time

#### **EVERYTHING APPLE**

#### everything-apple@ausom.net.au Susan Jensen 9885 7060 Convonar

| Convener | Susali Jensen 9005 / 000            |
|----------|-------------------------------------|
|          | Damian Vuleta 9509 9992             |
| Date     | Second Tuesday (except January)     |
| Time     | 2pm-4pm                             |
| Venue    | Melb PC Headquarters                |
|          | Level 1, 479 Warrigal Rd, Moorabbin |

#### **EVERYTHING IPAD**

#### everything-ipad@ausom.net.au

| Convener | Dick Johnson 9857 7362              |
|----------|-------------------------------------|
| Date     | Third Wednesday (except January)    |
| Time     | 2pm-4pm                             |
| Venue    | Melb PC Headquarters                |
|          | Level 1, 479 Warrigal Rd, Moorabbin |

#### **GRAPHICS/ANIMATION**

#### graphics@melbpc.org.au http://groups.melbpc.org.au/~graphics **Convener** Yahya Abdal-Aziz Roger Wragg rdwragg@fastmail.fm Third Monday Date Time 7.30pm-9.30pm Venue Melb PC Headquarters Level 1, 479 Warrigal Rd, Moorabbin

#### HARDWARE

| Convener | Kelvin Cording 9438 1047                                      |
|----------|---------------------------------------------------------------|
|          | kcording@bigpond.net.au                                       |
|          | Bill Dair 9802 4242                                           |
|          | wedair@melbpc.org.au                                          |
| Date     | Second Friday (except January)                                |
| Time     | 10am-12 noon                                                  |
| Venue    | Wadham House 52 Wadham Parade<br>Mount Waverley Melway 61 E12 |

#### HARDWARE WORKSHOP

| Convener | Barry Martin <u>barrymar@melbpc.org.au</u> |
|----------|--------------------------------------------|
| Date     | Fourth Saturday                            |
| Time     | 10am-12 noon                               |
| Venue    | Melb PC Headquarters                       |
|          | Level 1, 479 Warrigal Rd, Moorabbin        |
|          |                                            |

#### **iHELP**

#### office@melbpc.org.au http://groups.melbpc.org.au/~ihelp **Convener** Rotational (check with office for current details) Date Approximately 6 monthly Time 7-9pm Venue

Melb PC Headquarters Level 1, 479 Warrigal Rd, Moorabbin

# GROUP DETAILS

#### LAN-SLIDE GAMING

#### http://www.lanslide.com.au

| http://www.facebook.com/groups/lanslide |  |
|-----------------------------------------|--|
|                                         |  |
|                                         |  |
|                                         |  |
|                                         |  |
|                                         |  |
|                                         |  |
|                                         |  |

#### LINUX AND OPEN SOURCE WORKSHOP

#### linux@melbpc.org.au

#### http://member.melbpc.org.au/~linux

| Convener | James Cox 9885 5503                 |
|----------|-------------------------------------|
| Date     | Second Tuesday (except January)     |
| Time     | 4pm-7pm                             |
| Venue    | Melb PC Headquarters                |
|          | Level 1, 479 Warrigal Rd, Moorabbin |

#### LINUX AND OPEN SOURCE

#### linux@melbpc.org.au

#### http://member.melbpc.org.au/~linux

| Convener | James Cox 9885 5503                 |
|----------|-------------------------------------|
| Date     | Second Tuesday (except January)     |
| Time     | 7pm-9.30pm                          |
| Venue    | Melb PC Headquarters                |
|          | Level 1, 479 Warrigal Rd, Moorabbin |

#### MACE (MELBOURNE ATARI COMPUTER ENTHUSIASTS)

| Convener  | Andrew Boschan 5426 1917 AH         |
|-----------|-------------------------------------|
| Enquiries | 0500 818 448                        |
| Date      | Third Sunday                        |
| Time      | 10am-2pm                            |
| Venue     | Melb PC Headquarters                |
|           | Level 1, 479 Warrigal Rd, Moorabbin |

#### **MACEDON RANGES**

| Convener | John Hunter 0406 868 226 |
|----------|--------------------------|
| Date     | Third Sunday             |
| Time     | 2-4pm                    |
| Venue    | Further Education Centre |
|          | 18 Hamilton St Gisborne  |

#### MICROCONTROLLER

#### phil@melbpc.org.au

| Convener | Philip Lew 0418 567 019             |
|----------|-------------------------------------|
|          | John Hollow 0417 031 164            |
| Date     | Second Wednesday (except January)   |
| Time     | 7pm-9.30pm                          |
| Venue    | Melb PC Headquarters                |
|          | Level 1, 479 Warrigal Rd, Moorabbin |

#### **MICROCONTROLLER WORKSHOP**

#### microws@melbpc.org.au

| Interowseen | <u>iciope.org.uu</u>                |
|-------------|-------------------------------------|
| Convener    | John Shirt 0409 568 267             |
|             | Rob Brown 0419 285 806              |
| Date        | Second Saturday (except January)    |
|             | Fourth Saturday (except December)   |
| Time        | 12 noon-5pm                         |
| Venue       | Melb PC Headquarters                |
|             | Level 1, 479 Warrigal Rd, Moorabbin |
|             |                                     |

#### **MULTIMEDIA HOME ENTERTAINMENT (MHE)**

#### multimed@melpc.org http://www.melpc.org

| Convener | John Hall 9803 2731           |
|----------|-------------------------------|
| convener | johnhall@melbpc.org.au        |
|          |                               |
|          | Kelvin Cording 9438 1047      |
|          | kcording@bigpond.net.au       |
| Date     | First Friday (except January) |
| Time     | 10am-12 noon                  |
| Venue    | Wadham House 52 Wadham Parade |
|          | Mount Waverley Melway 61 E12  |

#### MUSIC

#### music@melbpc.org.au http://groups.melbpc.org.au/~music

| Convener | Yahya Abdal-Aziz, David Godfred |
|----------|---------------------------------|
| Date     | Third Thursday                  |
| Time     | 7.30pm-9.30pm                   |
| Venue    | Melb PC Headquarters            |

Level 1, 479 Warrigal Rd, Moorabbin

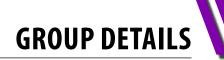

#### **MORNINGTON PENINSULA**

peninsula@melbpc.org.auhttp://groups.melbpc.org.au/~pennsulaConvenerTerry Said 0427 750 327<br/>termarl@satlink.com.au<br/>lan Thomson iaroth@netspace.net.au<br/>Colin Ackehurst<br/>colin a ackehurst@bigpond.comDateThird Monday (except December)Time9.30am Day (general) Meeting<br/>VenueVenueMornington Information Centre<br/>320 Main St Mornington

#### MORNINGTON PENINSULA DIGITAL IMAGING

#### peninsula@melbpc.org.au

http://groups.melbpc.org.au/~pennsula

| Convener | Lloyd Lobbe                    |
|----------|--------------------------------|
| Date     | Third Monday (except December) |
| Time     | 12.30pm                        |
| Venue    | Mornington Information Centre  |
|          | 320 Main St Mornington         |

#### MORNINGTON PENINSULA FAMILY HISTORY

peninsula@melbpc.org.au

http://groups.melbpc.org.au/~pennsula

| Convener | Colin Ackehurst                       |
|----------|---------------------------------------|
|          | <u>colin a ackehurst@bigpond.com</u>  |
| Date     | Third Monday (except December)        |
| Time     | 2pm                                   |
| Venue    | Mornington Information Centre         |
|          | 320 Main St Mornington Family History |
|          | Group (Genealogy)                     |

#### NORTH EAST GENEALOGY

#### negen@melbpc.org.au

http://member.melbpc.org.au/~negen/

- **Convener** Lynn. Hammet <u>lynnhammet@gmail.com</u>
- Date First Tuesday (except January)
- Time10am-12.45pmVenueUniting Church Hall 19 Seddon Street<br/>Ivanhoe, parking at the rear, Melway 31 F8

#### **NORTH EAST DAYTIME**

#### neday@melbpc.org.au

| Colin Lampshire 9857 5372                                                          |
|------------------------------------------------------------------------------------|
| or 0413 640 408 <u>lampshir@melbpc.org.au</u>                                      |
| Second Thursday (except January)                                                   |
| 10am-12.15pm                                                                       |
| Uniting Church Hall 19 Seddon Street<br>Ivanhoe, parking at the rear, Melway 31 F8 |
|                                                                                    |

Photography & Digital Imaging on alternate months.

#### NORTH EAST

### PHOTOGRAPHY/DIGITAL IMAGING

| <u>neday@melbpc.org.au</u> |                                               |
|----------------------------|-----------------------------------------------|
| Convener                   | Colin Lampshire 9857 5372                     |
|                            | or 0413 640 408 <u>lampshir@melbpc.org.au</u> |
| Date                       | Second Thursday of every <b>second</b> month  |
|                            | (except January)                              |
| Time                       | 10am-12.15pm                                  |
| Venue                      | Uniting Church Hall 19 Seddon Street          |
|                            | Ivanhoe, parking at the rear, Melway 31 F8    |
|                            |                                               |

#### NORTH EAST ANDROID

#### ne-android@melbpc.org.au

| Convener | Colin Lampshire 9857 5372                                                          |
|----------|------------------------------------------------------------------------------------|
|          | or 0413 640 408 <u>lampshir@melbpc.org.au</u>                                      |
|          | Kelvin Cording 9438 1047                                                           |
| Date     | Third Wednesday (except January)                                                   |
| Time     | 10am to 12 noon                                                                    |
| Venue    | Uniting Church Hall 19 Seddon Street<br>Ivanhoe, parking at the rear, Melway 31 F8 |

#### **NORTH EAST**

#### <u>neast@melbpc.org.au</u>

#### http://groups.melbpc.org.au/~neast

| Convener | Choy Lai 9497 3128                         |
|----------|--------------------------------------------|
| Date     | Fourth Tuesday (except December)           |
| Time     | 7.30pm-9.30pm                              |
| Venue    | Uniting Church Hall 19 Seddon Street       |
|          | Ivanhoe, parking at the rear, Melway 31 F8 |

#### NORTHERN SUBURBS LINUX

#### nslig@melbpc.org.au http://groups.melbpc.org.au/~nslig

| rary, |
|-------|
|       |

#### **ONLINE SIG**

#### <u>kazkev@melbpc.org.au</u>

http://www.melbpc.org.au/faq/newsgroups.htm

- Convener Kevin Martin (evening only) 5964 7627 or 0407 343 162
- Venue Melb PC Newsgroups and Forum

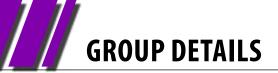

#### PROGRAMMING

#### programming@melbpc.org.au

| Convener | Yahya Abdal-Aziz                    |
|----------|-------------------------------------|
|          | John Viney                          |
| Date     | Fourth Tuesday                      |
| Time     | 6.30pm-9pm                          |
| Venue    | Melb PC Headquarters                |
|          | Level 1, 479 Warrigal Rd, Moorabbin |

#### **RASPBERRY PI**

| Convener | John Hall 9803 2731 johnhall@melbpc.org.au |
|----------|--------------------------------------------|
|          | Lance Lloyd 9884 5559                      |
|          | lancelloyd@melbpc.org.au                   |
| Date     | Fourth Friday                              |
|          | (except December)                          |
| Time     | 10am-12 noon                               |
| Venue    | Wadham House, 52 Wadham Pde                |
|          | Mount Waverly, Melway 61 E12               |
|          | Wadham House, 52 Wadham Pde                |

#### SONY VIDEO PRODUCTION

| Convener | Roger Wragg <u>rdwragg@fastmail.fm</u> |
|----------|----------------------------------------|
|          | Bob Flack                              |
| Date     | Second Wednesday                       |
| Time     | 10am-12 noon                           |
| Venue    | Melb PC Headquarters                   |
|          | Level 1, 479 Warrigal Rd, Moorabbin    |

#### **SUNBURY**

| sunburydaytime@gmail.com |                           |
|--------------------------|---------------------------|
| http://grou              | ps.melbpc.org.au/~sunbury |
| Convener                 | Kevin Day 9744 2514       |

|      | Kevin Hale 9740 5786 |
|------|----------------------|
| Date | Every Thursday       |

Time9.30am-12 noon

#### New Users

First Thursday. Everyone welcome.

#### Maintenance

Second Thursday. Fifth Thursday (when there is one). Problems discussed, sometimes solved.

#### **Main Meeting**

Third Thursday. Demos, presentations etc.

#### Linux

Fourth Thursday. A new experience. Venue Sunbury Senior Citizens Centre (back room) 8 O'Shannassy Street Sunbury Melway 382 E4

#### **VIDEO INNER EAST**

#### videoinnereast@gmail.com

#### http://users.tpg.com.au/adslo8nb/vie/index.html

| Convener | Richard Balsillie 9809 4116 |
|----------|-----------------------------|
| Date     | Fourth Monday               |
|          | (except January, December)  |
| Time     | 7pm-9pm                     |
| Venue    | Balwyn Library Meeting Room |
|          | 336 Whitehorse Road Balwyn. |

#### WAFFLE (WINE & FOOD LOVERS' EVENT)

#### phil@melbpc.org.au

| Convener | Phillip Lew 0418 567 019                        |
|----------|-------------------------------------------------|
|          | Tom Rado 9807 4072                              |
| Date     | First Wednesday                                 |
| Time     | After the monthly meeting                       |
| Venue    | Fong's Chinese Restaurant, 725 Centre Rd        |
|          | Bentleigh East. Cnr. Francesco St. Melway 77 J1 |
|          | BYO and licensed. Budget supper get-together.   |
|          | Patrons are welcome even if only for coffee.    |
|          | How-to-get-there sketch maps are available at   |
|          | the monthly meeting.                            |
|          |                                                 |

#### WASINT (WEB AND SOFTWARE INVESTMENT TOOLS)

#### wasint@melbpc.org.au

http://groups.melbpc.org.au/~wasint

| Convener | Richard Solly                   |
|----------|---------------------------------|
| Date     | Second Tuesday (except January) |
| Time     | 10.30am-12.30pm                 |

Venue Melb PC Headquarters Level 1, 479 Warrigal Rd, Moorabbin

#### **WEBSITE DESIGN**

#### webdesign@melbpc.org.au

#### http://groups.melbpc.org.au/~webdesign

| <u>mtp.//grou</u> | <u>ps.mempc.org.au/~webuesign</u>   |
|-------------------|-------------------------------------|
| Convener          | Fleur Stephens 0407 330 963         |
| Date              | Fourth Sunday                       |
|                   | (except December and January)       |
| Time              | 2pm-4pm tutorials                   |
| Time              | 4pm-6pm troubleshooting             |
| Venue             | Melb PC Headquarters                |
|                   | Level 1, 479 Warrigal Rd, Moorabbin |
|                   |                                     |

#### **WINDOWS 7&8**

| Convener | John Swale jswale@melbpc.org.au     |
|----------|-------------------------------------|
|          | Jan Weiner 9796 2807 (co-convener)  |
| Date     | Third Saturday                      |
|          | (except January)                    |
| Time     | Windows 7 10am-12 noon              |
| Time     | Windows 8 1pm-3pm                   |
| Venue    | Melb PC Headquarters                |
|          | Level 1, 479 Warrigal Rd, Moorabbin |

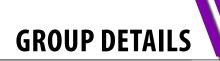

#### WYNDHAM

#### wynd@melbpc.org.au http://groups.melbpc.org.au/~wynd

| incepi//grou | <u>bointend perorgiaa, tryita</u>    |
|--------------|--------------------------------------|
| Convener     | Chris Hughes 9731 0891, John Healey  |
| Venue        | Room 3 Central Park Community Centre |
|              | Lonsdale Circuit off Franklin Blvd.  |
|              | Hoppers Crossing. Melway 206 J1      |
| Date         | Third Tuesday                        |
|              | (except December and January)        |
| Timo         | 7 20nm 0 20nm                        |

**Time** 7.30pm-9.30pm

#### WYNDHAM MULTIMEDIA

#### wynd@melbpc.org.au

#### http://groups.melbpc.org.au/~wynd

| Convener | Chris Hughes 9731 0891, John Healey  |
|----------|--------------------------------------|
| Date     | Second Monday                        |
|          | (except January)                     |
| Time     | 7.30pm-9.30pm                        |
| Venue    | Room 3 Central Park Community Centre |
|          | Lonsdale Circuit off Franklin Blvd.  |
|          | Hoppers Crossing. Melway 206 J1      |

#### YARRA RANGES

#### <u>yrig@melbpc.org.au</u>

| <u>http://grou</u> | http://groups.melbpc.org.au/~yrig   |  |  |  |  |  |  |
|--------------------|-------------------------------------|--|--|--|--|--|--|
| Convener           | Bryan Paten 0429 430 640            |  |  |  |  |  |  |
|                    | Shane Mason 9733 5390               |  |  |  |  |  |  |
| Date               | Fourth Tuesday (except December)    |  |  |  |  |  |  |
| Time               | 9.15am (followed by the Workshop)   |  |  |  |  |  |  |
| Venue              | Japara Community House              |  |  |  |  |  |  |
|                    | 13 Leith Road Montrose Melway 52 D7 |  |  |  |  |  |  |

#### YARRA RANGES WORKSHOP

#### <u>yrig@melbpc.org.au</u> http://groups.melbpc.org.au/~yrig

| <u>nitp.//grou</u> | ps.mempc.org.au/~yrig               |
|--------------------|-------------------------------------|
| Convener           | Bryan Paten 0429 430 640            |
|                    | Shane Mason 9733 5390               |
| Date               | Fourth Tuesday (except December)    |
| Time               | After the 9.15am main meeting       |
| Venue              | Japara Community House              |
|                    | 13 Leith Road Montrose Melway 52 D7 |
|                    |                                     |

# Everything iPad/iPhone

Convenor: Dick Johnson 9857 7362 E-mail to: everything-ipad@ausom.net.au

This is a joint venture between MelbPC and AUSOM with an emphasis on the Apple iPad and iPhone, and helping people understand the iOS environment.

Next Meeting: 17 September

Presented by Dick Johnson

#### 2:00 pm - Borrowing Electronic Books from a Public Library

Some of you will have bought ebooks from Amazon and such but did you know that you can also borrow them from your local library? Dick shows us how.

#### **3:00 pm - Pages: what the latest update offers**

Pages has been totally rewritten on both the Mac and iOS platforms, so that one day the two should work together seamlessly.

While others bemoan the apparent departure from a reliable productivity aid, Dick explores glimmers of possibilities in Apple's fledgling redesign.

This will be a full two hour session with a short break around 3pm.

#### Third Wednesdays, 2:00 pm - 4:00 pm (except January) Moorabbin Interest Group Room - Level 1, 479 Warrigal Road, Moorabbin

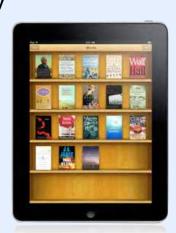

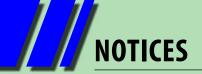

# Melb PC needs your help

#### We need more members of Melb PC and you can help!

Do you wish your friends and neighbours to enjoy the benefits of Melb PC that you do?

Did you know that if we recruit new members (and you are nominated as a referrer) you can receive a rebate on your membership fees?

Furthermore, if we gain more members it will:

- help Melb PC become more sustainable and continue to provide great benefits to its members, and
- help Melb PC keep membership costs down.

So how else can you help Melb PC gain more members?

Do you exercise by walking around your local area? If so, why not ask the office to send you some our recent flyers which you could drop off into neighbourhood letterboxes while you walk? It's easy to do (just avoid those letterboxes with "No Junk Mail" stickers) and gives you a reason to find new areas to walk around.

Ring the office on (03) 9276 4000 or email <u>office@melbpc.org.au</u> and one of the Office team will post you out a batch.

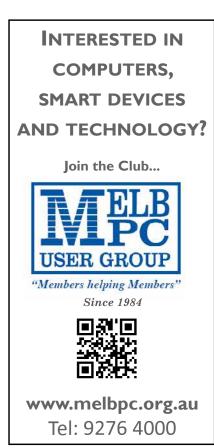

### **Melb PC Library Information**

As a service to members of Melbourne PC User Group, a reference library of approximately 600 computer books is provided at our library at our Moorabbin offices.

Members who come in to the office may browse the library in person. Books may be borrowed for one month, with a limit of three books on loan to any one member at one time.

To assist in book selection, a link to the catalogue of the available books is shown together with a copy of the library rules for the information of members.

Catalogue Listing to Dec 2013: http://www.melbpc.org.au/library/

Some of the newer books include:

Windows 7 Inside Out Windows 7 Step by Step Windows 8 Bible Windows 8 Secrets Windows 8 Step by Step Windows 8 Teach Yourself Visually Windows 8 for Dummies Windows 8 Inside Out Windows 8 Plain & Simple Windows 8.1 for Dummies

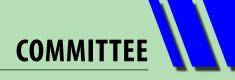

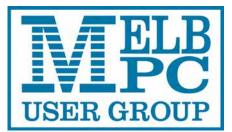

# **Committee** 2013–14

To contact a member of the Committee, please go to: <u>http://melbpc.org.au/CommitteeContacts</u>.

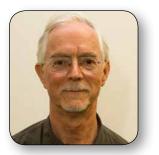

PRESIDENT Harry Lewis

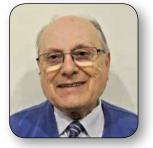

**MEMBER** Norman Elliman

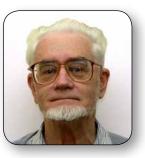

VICE-PRESIDENT Roger Wragg

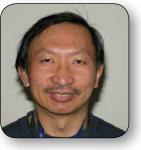

**MEMBER** Phil Lew

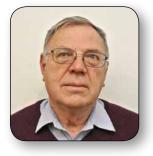

**TREASURER** Geoffrey Keenan

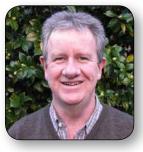

MEMBER Lance Lloyd

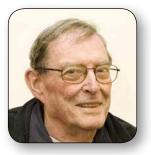

SECRETARY Ian Rankin

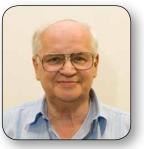

**MEMBER** Don McKenzie

The overall responsibility for Melb PC business lies with the Committee (except for matters reserved to general meetings). Our rules and Committee decisions have identified specific responsibilities as follows. Members wishing to discuss any of these matters are invited to contact the responsible person from this list, and on any other matter to contact the President or the Secretary, via <a href="http://melbpc.org.au/CommitteeContacts">http://melbpc.org.au/CommitteeContacts</a>.

| President                     | Harry Lewis      | Monthly meetings       |                   |
|-------------------------------|------------------|------------------------|-------------------|
| Vice-President                | Roger Wragg      | Sourcing presentations | President         |
| Secretary                     | lan Rankin       | Hosting                | Stewart Gruneklee |
| Treasurer                     | Geoffrey Keenan  | SIG Co-ordinator       | Norman Elliman    |
| Buildings and facilities      | Roger Wragg      | Website                |                   |
| Email upgrade                 | President        | Development            | President         |
| Internet management committee | President        | Content                | President         |
| Librarian                     | Yahya Abdal-Aziz | Technical development  | Craig Mattson     |
| Membership and marketing      | Lance Lloyd      |                        | -                 |

Note: all the above are members of the Committee 2013–14 except for Yaha Abdal-Aziz, Craig Mattson and Stewart Gruneklee.

# HOW TO GET HELP

#### **INTERNET HELP (IHELP)**

For members needing assistance, iHelp is a group of "Users helping Users." Their main role is to sort out Internet or general PC problems. Assistance can be obtained in various ways depending on your connectivity and convenience.

#### **Internet Help (iHelp)**

The main iHelp system for Melb PC members is accessed from the <u>Internet Services Page</u> on the Melb PC website under the link titled "Internet Help", which goes to <u>http://ihelp.melbpc.org.au/helpdesk/iuser/</u> <u>index.asp</u>.

After entering your Membership Number and First Name, you are able to "Log a Service Request", with details of your problem.

When an appropriate iHelper is available, they will contact you at your registered phone number or email address, which should therefore be kept up-to-date at the office.

All efforts will be made to ensure someone replying to your request is familiar with the issue, however if the problem cannot be solved to your satisfaction, you may wish to refer to other Group resources as detailed below.

#### **First Aid/Live Chat**

Telephone/chat support for simple and urgent problems, Monday to Friday between 10am and 3pm (may include office holidays).

Call (03) 9276 4088 or select Live Chat from the "Internet Help" link.

Outside these hours, or if iHelpers are not available, just leave a message (including your membership details), and it will be passed onto the iHelp team.

If the problem cannot be resolved within 15 minutes it is generally referred to Internet Help, where an appropriate iHelper will follow up the inquiry.

#### **OTHER WAYS TO GET HELP**

#### FAQS

On the <u>Internet Services Page</u> there is a link to Frequently Asked Questions (FAQs) on using the Melb PC Internet Service. In many cases a solution will have already been documented.

#### **Online SIG (Newsgroups)**

For those familiar with using newsgroups, we suggest that you subscribe to melbpc.connectivity, melbpc.computing.misc, or melbpc.general.

Alternatively, you can access the messages via an online web-based forum, via the <u>Internet Services Page</u>. See the following page for more details.

#### **SIG Meetings**

Most SIGs hold monthly meetings in locations around Melbourne. These provide the opportunity for one-on-one discussion with knowledgeable local members. Details of SIGs can be found in *PC Update*, or from the <u>Internet Services Page</u> from the top link titled "Interest Group Pages."

#### **SIG Workshops**

Some SIGs hold monthly workshops, in locations around Melbourne. These provide the opportunity for hands-on assistance with your PC from local knowledgeable members.

Details of SIG workshops can be found in *PC Update*, or from the <u>Internet Services Page</u> from the top link titled "Interest Group Pages."

Please contact the Convener at least 24 hours before attending so they can research the problem, and bring to the meeting any hardware or software that might be needed.

**HOW TO GET HELP** 

#### **Monthly Meeting Q&A**

At the Moorabbin Monthly General Meeting, besides interaction with other members, there is always a Q&A session hosted by one of the Group's computer experts. If you have a straightforward question, this is often a good place to get a precise answer with additional feedback from the audience.

#### **Dial Help**

The Dial Help service is described here: <u>http://www.melbpc.org.au/help</u>.

If your problem relates to one of the listed categories, the relevant volunteer may be telephoned for specific advice. Calls can be made between 9am to 5pm and 6.30pm to 9pm.

Please keep all calls short, particularly during business hours, and don't expect a volunteer to call you back on a mobile phone number.

#### **Home Visit Assist**

This service is only for members who are restricted in their activities or mobility. This generally means those with an Age or Disability Pension.

The contact for Home Visit Assist is the Office Phone: (03) 9276 4000, or by email to: office@melbpc.org.au.

#### **NEWSGROUPS VIA ONLINE WEB-BASED FORUM**

Accessing the forum is a two-step process. The first step gains read-only access using your Melb PC credentials. i.e. username and password as for email or Webmail:

#### fdagg yourpassword

The second step, to enable posting of messages, requires a separate forum username and password i.e. you need to join the forum. Currently the only way to do this is to post a message in one of the newsgroups (use melbpc.general) using a news client such as Thunderbird. A forum membership is then automatically generated based on the name and email address used:

Fred Dagg fdagg@melbpc.org.au

This can be done on a member's behalf by sending an email to <u>online@melbpc.org.au</u> detailing the name and email address you wish to use. Please use your real name as we're a friendly bunch, and note that the newsgroups are private and only accessible by fellow Melb PC members. You don't have to use your Melb PC email address.

Once the forum membership has been created you will receive an auto-generated email to confirm you really do want to join. Confirm and then use the forum's "forgotten password" link to generate a new password. This is all handled between the forum software and the user nominated email account so no-one else has access to the password.

Please note that using the forum for posting newsgroup messages is still somewhat experimental, but does work quite well.

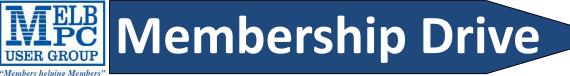

## Introduce a new member\*

### to Melbourne PC User Group

### and receive credit towards your membership fees.

Dear Member,

Your friend will receive all the benefits you already enjoy – the digital magazine [*PC Update*], the help lines, the Special Interest Groups (SIGs), the monthly meetings, workshops, discounted products, email addresses and access to mobile broadband – and you will be helping your club to grow.

Each new member\* you enrol gives you two months' credit towards your membership renewal (approx. \$12 value against a full membership). The more new members you enrol, the more credit towards your next membership renewal. No limits apply.

You know how much you enjoy being part of Melbourne PC User Group. So why not bring along a friend to enjoy it too? Prospective new members are always welcome at the monthly or SIG meetings.

And every time you enrol a new member, you get 2 months' credit registered against your next membership dues.

(\*This does not include family members and anyone re-joining within 12 months of leaving Melb PC)

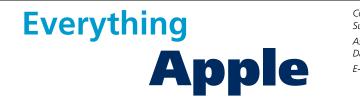

Convener: Susan Jensen (03) 9885 7060 Assistant Convener: Damian Vuleta (03) 9509 9992 E-mail to: applesig@melbpc.org.au or everything-apple@ausom.net.au

This is a joint venture between Melb PC and AUSOM. The emphasis will be on Apple iDevices (iPod, iPhone, iPad, AppleTV, Time Capsule, Airport Extreme) and helping people understand the Mac environment.

#### Next Meeting: 9th September

2:00 pm

### Making Movies with QuickTime Player X

Presented by Damian Vuleta

Ever wanted to quickly make a movie? Need to carry out some quick sound editing? Want to show someone computer techniques but can't be there? You have the answer: QuickTime Player X. Damian will show you how this simple program can be highly useful.

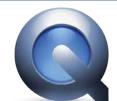

#### 3:00 pm

#### Q & A Session

Presented by Susan Jensen and Damian Vuleta

Bring your Mac or iDevice questions and we will try to answer them.

There will be a 15-minute break for tea and coffee, and time for questions afterwards.

#### Second Tuesdays (except January), 2:00 pm–4:00 pm Melbourne PC Headquarters, Level 1, 479 Warrigal Rd, Moorabbin

| "Members helping Members"                                                                                                    |                                                                                                    |                                                    |                                                                                                    |                                                                                                    | r group inc.                                                                                                    |
|----------------------------------------------------------------------------------------------------|----------------------------------------------------------------------------------------------------|----------------------------------------------------|----------------------------------------------------------------------------------------------------|----------------------------------------------------------------------------------------------------|----------------------------------------------------------------------------------------------------|
| MEI                                                                                                    | MBERS                                                                                                    | SHIP                                               | APF                                                                                                    | PLICATIO                                                                                                    | DN FORM                                                                                                    |
| Title                                                                                                    | First Name                                                                                                    |                                                    |                                                                                                    | Last Name                                                                                                    |                                                                                                    |
| Address                                                                                                    |                                                                                                    |                                                    |                                                                                                    |                                                                                                    |                                                                                                    |
| Suburb                                                                                                    |                                                                                                    |                                                    |                                                                                                    |                                                                                                    | Post Code                                                                                                    |
| Phone                                                                                                    |                                                                                                    |                                                    | N                                                                                                    | Nobile Number                                                                                                    |                                                                                                    |
| DOB                                                                                                    |                                                                                                    |                                                    | Preferred E                                                                                                    | mail Address                                                                                                    |                                                                                                    |
|                                                                                                    |                                                                                                    |                                                    |                                                                                                    |                                                                                                    |                                                                                                    |
| Referred by member:                                                                                                    |                                                                                                    |                                                    | full r                                                                                                    | name or membership r                                                                                                    | number /SIG                                                                                                    |
| Annual Membershi                                                                                                    | p Fees                                                                                                    |                                                    |                                                                                                    |                                                                                                    |                                                                                                    |
| Individuals                                                                                                    |                                                                                                    | 575 each                                           |                                                                                                    | Please provide                                                                                                    | e emergency contact details below.                                                                                                    |
| Additional Family Mem                                                                                                    | ibers s                                                                                                    | 522 each                                           |                                                                                                    |                                                                                                    |                                                                                                    |
| (Spouse and children)<br>Pensioners/Adult stude                                                                                                    | ents A (25+)*                                                                                                    | 60 each                                            |                                                                                                    | Phone no.                                                                                                    |                                                                                                    |
| Students B (14-25 yrs)                                                                                                    | ;                                                                                                    | 535 each                                           |                                                                                                    | Mobile no.                                                                                                    |                                                                                                    |
| Additional Family N                                                                                                    | lembers                                                                                                    |                                                    |                                                                                                    |                                                                                                    |                                                                                                    |
| Name                                                                                                    |                                                                                                    |                                                    |                                                                                                    | Signature                                                                                                    |                                                                                                    |
| Name                                                                                                    |                                                                                                    |                                                    |                                                                                                    | Signature                                                                                                    |                                                                                                    |
|                                                                                                    |                                                                                                    |                                                    |                                                                                                    |                                                                                                    |                                                                                                    |
| Terms and condition                                                                                                    |                                                                                                    | • •                                                | 6.1                                                                                                    |                                                                                                    |                                                                                                    |
| <ul> <li>Adult students A r</li> <li>confirming full student</li> <li>All student B member</li> <li>Pensioners must at</li> <li>Change of family m</li> </ul>                                                                                                    | must attach a<br>dent status.<br>bers must have<br>tach a photoco<br>nember(s) must                                                                                                    | a Student<br>py showin<br>be identifi              | Card and ł<br>g both side<br>ied in writi                                                                                        | nave evidence of the<br>es of their Centrelink<br>ng to the club secret<br>up Inc. (A000329V)                                                                                                    | ter from their educational institution<br>ir age at time of joining.<br>Pension Concession Card.<br>ary.<br>and agree to abide by its rules while I                                                                                                    |
| Adult students A r<br>confirming full stud<br>All student B memb<br>Pensioners must at<br>Change of family m<br>hereby apply for memb<br>remain a member.                                                                                                    | must attach a<br>dent status.<br>bers must have<br>tach a photoco<br>nember(s) must                                                                                                    | a Student<br>py showin<br>be identifi              | Card and ł<br>g both side<br>ied in writi                                                                                        | nave evidence of the<br>es of their Centrelink<br>ng to the club secret<br>up Inc. (A000329V)                                                                                                    | ir age at time of joining.<br>Pension Concession Card.<br>ary.<br><b>and agree to abide by its rules while I</b>                                                                                                    |
| Adult students A r<br>confirming full stude<br>All student B memb<br>Pensioners must at<br>Change of family m<br>hereby apply for memb<br>remain a member.                                                                                                    | must attach a<br>dent status.<br>bers must have<br>tach a photoco<br>nember(s) must                                                                                                    | a Student<br>py showin<br>be identifi              | Card and ł<br>g both side<br>ied in writi                                                                                        | nave evidence of the<br>es of their Centrelink<br>ng to the club secret<br>up Inc. (A000329V)                                                                                                    | ir age at time of joining.<br>Pension Concession Card.<br>ary.<br><b>and agree to abide by its rules while I</b>                                                                                                    |
| Adult students A r<br>confirming full student<br>All student B memb<br>Pensioners must at<br>Change of family m<br>hereby apply for memb<br>remain a member.                                                                                                    | must attach a<br>dent status.<br>bers must have<br>tach a photoco<br>nember(s) must                                                                                                    | a Student<br>py showin<br>be identifi              | Card and ł<br>g both side<br>ied in writi                                                                                        | nave evidence of the<br>es of their Centrelink<br>ng to the club secret<br>up Inc. (A000329V)                                                                                                    | ir age at time of joining.<br>Pension Concession Card.<br>ary.<br><b>and agree to abide by its rules while I</b>                                                                                                    |
| Adult students A r<br>confirming full student<br>All student B memb<br>Pensioners must at<br>Change of family m<br>hereby apply for memb<br>remain a member.<br>Signature<br>Payment Details<br>Name on Card                                                                                                    | must attach a<br>dent status.<br>bers must have<br>tach a photoco<br>nember(s) must                                                                                                    | a Student<br>py showin<br>be identifi              | Card and h<br>g both side<br>ied in writi<br>Users Gro                                                                           | nave evidence of the<br>es of their Centrelink<br>ng to the club secret<br>up Inc. (A000329V)                                                                                                    | ir age at time of joining.<br>Pension Concession Card.<br>ary.<br><b>and agree to abide by its rules while I</b>                                                                                                    |
| Adult students A r<br>confirming full stude<br>All student B memb<br>Pensioners must at<br>Change of family m<br>hereby apply for memb<br>remain a member.<br>Signature<br>Payment Details<br>Name on Card<br>Credit Card Number                                                                                                    | must attach a<br>dent status.<br>bers must have<br>tach a photoco<br>nember(s) must<br>pership of Melk                                                                                               | a Student<br>py showin<br>be identifi              | Card and h<br>g both side<br>ied in writi<br>Users Gro                                                                           | have evidence of the<br>es of their Centrelink<br>ng to the club secret<br>up Inc. (A000329V)<br>Date<br>Expiry Date                                                                                                    | ir age at time of joining.<br>Pension Concession Card.<br>ary.<br><b>and agree to abide by its rules while I</b>                                                                                                    |
| Adult students A r<br>confirming full stud<br>All student B memb<br>Pensioners must at<br>Change of family m<br>hereby apply for memb<br>remain a member.<br>Signature<br>Payment Details<br>Name on Card<br>Credit Card Number<br>Email User Name Se<br>ist the user ("login") nar<br>etters. User names are e                                                                       | must attach a<br>dent status.<br>bers must have<br>tach a photoco<br>bember(s) must<br>bership of Melk<br>election<br>mes you would<br>expressed in lo<br>c request user r                           | a Student<br>py showin<br>be identifi<br>pourne PC | Card and f<br>g both side<br>ied in writi<br>Users Gro<br>Users Gro<br>Sign<br>ler of prefe<br>etters and<br>n as "john"         | have evidence of the<br>es of their Centrelink<br>ng to the club secret<br>up Inc. (A000329V)<br>Date<br>Expiry Date<br>Expiry Date<br>Date<br>Date<br>erence. Write very of<br>must represent your<br>, "johnj", "jjones", e                            | ir age at time of joining.<br>Pension Concession Card.<br>cary.<br>and agree to abide by its rules while I<br>//<br>/ _/<br>clearly, to avoid our confusing certain<br>r real name in some recognisable way<br>tc. Any user name that is already allo-                                                      |
| Adult students A r<br>confirming full stud<br>All student B memb<br>Pensioners must at<br>Change of family m<br>hereby apply for memb<br>remain a member.<br>Signature<br>Payment Details<br>Name on Card<br>Credit Card Number<br>Email User Name Sec<br>ist the user ("login") nar<br>etters. User names are e<br>e.g. "John J. Jones" might<br>cated or deemed unsuitable          | must attach a<br>dent status.<br>bers must have<br>tach a photoco<br>bember(s) must<br>pership of Melk<br>election<br>mes you would<br>expressed in loo<br>request user r<br>ble in the opinio       | a Student<br>py showin<br>be identifi<br>pourne PC | Card and h<br>g both side<br>ied in writi<br>Users Gro<br>Sign<br>Sign<br>ler of prefe<br>etters and<br>n as "john"<br>ystem adm | have evidence of the<br>es of their Centrelink<br>ng to the club secret<br>up Inc. (A000329V)<br>Date<br>Expiry Date<br>Expiry Date<br>Date<br>Date<br>erence. Write very of<br>must represent your<br>, "johnj", "jjones", e                            | ir age at time of joining.<br>Pension Concession Card.<br>cary.<br>and agree to abide by its rules while I<br>//<br>clearly, to avoid our confusing certain<br>r real name in some recognisable way<br>tc. Any user name that is already allo-<br>be allocated.                                             |
| Adult students A r<br>confirming full stud<br>All student B memb<br>Pensioners must at<br>Change of family m<br>hereby apply for memb<br>remain a member.<br>Signature<br>Payment Details<br>Name on Card<br>Credit Card Number<br>Email User Name Se<br>ist the user ("login") nar<br>etters. User names are e<br>e.g. "John J. Jones" might<br>cated or deemed unsuital<br>Choice : | must attach a<br>dent status.<br>bers must have<br>tach a photoco<br>bember(s) must<br>bership of Melk<br>election<br>mes you would<br>expressed in loc<br>request user r<br>ble in the opinio<br>1. | a Student<br>py showin<br>be identifi<br>pourne PC | Card and h<br>g both side<br>ied in writi<br>Users Grou<br>Sign<br>ler of prefe<br>etters and<br>n as "john"<br>ystem adm        | have evidence of the<br>es of their Centrelink<br>ng to the club secret<br>up Inc. (A000329V)<br>Date<br>Expiry Date<br>Expiry Date<br>Date<br>Date<br>erence. Write very of<br>must represent your<br>, "johnj", "jjones", e<br>ninistrators will not b | ir age at time of joining.<br>Pension Concession Card.<br>cary.<br>and agree to abide by its rules while I<br>//<br>clearly, to avoid our confusing certain<br>r real name in some recognisable way<br>tc. Any user name that is already allo-<br>be allocated.<br>@melbpc.org.au                           |
| Adult students A r<br>confirming full stud<br>All student B memb<br>Pensioners must at<br>Change of family m<br>hereby apply for memb<br>remain a member.<br>Signature<br>Payment Details<br>Name on Card<br>Credit Card Number<br>Email User Name Se<br>ist the user ("login") nar<br>etters. User names are e<br>e.g. "John J. Jones" might<br>cated or deemed unsuital<br>Choice 2 | must attach a<br>dent status.<br>bers must have<br>tach a photoco<br>nember(s) must<br>pership of Melk<br>election<br>mes you would<br>expressed in lo<br>request user r<br>ble in the opinio<br>12. | a Student<br>py showin<br>be identifi<br>pourne PC | Card and h<br>g both side<br>ied in writi<br>Users Groo<br>Sign<br>der of prefe<br>etters and<br>n as "john"<br>ystem adm        | have evidence of the<br>es of their Centrelink<br>ng to the club secret<br>up Inc. (A000329V)<br>Date<br>Expiry Date<br>Expiry Date<br>Date<br>Date<br>erence. Write very of<br>must represent your<br>, "johnj", "jjones", e<br>hinistrators will not b | ir age at time of joining.<br>Pension Concession Card.<br>Tary.<br>and agree to abide by its rules while I<br>//<br>/ _/<br>clearly, to avoid our confusing certain<br>r real name in some recognisable way<br>tc. Any user name that is already allo-<br>be allocated.<br>@melbpc.org.au<br>@melbpc.org.au |

| USER GROU                                                                                                    | ABN 43 196 519 351<br>(Victorian Association Registration No. A0003293)<br>Unit 26, 479 Warrigal Road, Moorabbin VIC 3189<br>Telephone: (03) 9276 4000<br>Email: office@melbpc.org.au<br>Web: www.melbpc.org.au                                                                                                    | EMAIL ACCOUNT<br>APPLICATION                                                                                                    |  |  |  |
|----------------------------------------------------------------------------------------------------|----------------------------------------------------------------------------------------------------|----------------------------------------------------------------------------------------------------|--|--|--|
| Membership No.                                                                                                    | First Name                                                                                                    | Last Name DOB                                                                                                    |  |  |  |
| Address                                                                                                    |                                                                                                    | Current Email Address                                                                                                    |  |  |  |
| Suburb                                                                                                    | Post Code                                                                                                    | Phone Mobile Number                                                                                                    |  |  |  |
| clearly, to avoid confusin<br>expressed in lower case lo<br>names such as "john", "jol<br>already allocated or dee<br>administrators will not be a<br>For email account<br>which can also be access<br>tion such as Gmail, Outloo<br>Access to the Melb<br>forum where you will find<br>people. Discussions inclu<br>other topic under the sun! | hosted at melbpc.org.au webmail<br>sed from any mail reading applica-<br>ok, Thunderbird etc.<br>PC newsgroups and a discussion<br>a friendly, helpful bunch of<br>ude computing and almost every                                                                                                    | ames are Choice 2. Les Choice 3. Choice 3.                                                                                                    |  |  |  |
|                                                                                                    |                                                                                                    |                                                                                                    |  |  |  |
| <b>MEL</b><br>USER GROU                                                                                                    | ABN 43 196 519 351<br>(Victorian Association Registration No. A0003293<br>Unit 26, 479 Warrigal Road, Moorabbin VIC 3189<br>Telephone: (03) 9276 4000<br>Email: office@melbpc.org.au<br>Web: www.melbpc.org.au                                                                                                    | M Subscription for<br>Monthly Disc                                                                                                    |  |  |  |
| <b>INTERIOU</b><br>USER GROU                                                                                                    | (Victorian Association Registration No. A0003293<br>Unit 26, 479 Warrigal Road, Moorabbin VIC 3189<br>Telephone: (03) 9276 4000<br>Email: office@melhoc.org.au                                                                                                    |                                                                                                    |  |  |  |
| Name                                                                                                    | (Victorian Association Registration No. A000329:<br>Unit 26, 479 Warrigal Road, Moorabbin VIC 3189<br>Telephone: (03) 9276 4000<br>Email: office@melbpc.org.au                                                                                                    | Monthly Disc                                                                                                    |  |  |  |
| Name<br>Address                                                                                                    | (Victorian Association Registration No. A000329:<br>Unit 26, 479 Warrigal Road, Moorabbin VIC 3189<br>Telephone: (03) 9276 4000<br>Email: office@melbpc.org.au                                                                                                    | Monthly Disc                                                                                                    |  |  |  |
| Name<br>Address<br>Suburb<br>For Feb Mar /<br>Month _                                                                                                    | (Victorian Association Registration No. A0003293:<br>Unit 26, 479 Warrigal Road, Moorabbin VIC 3189<br>Telephone: (03) 9276 4000<br>Email: office@melbpc.org.au<br>Web: www.melbpc.org.au         Post Code         Apr       May       Jun       Jul       Aug       Sep         e: \$3.00 per disc if you collect it from the or<br>Add an Extra \$1.00 postage and has | Membership Number         Membership Number         Current Contact Email Address         Phone         Oct       Nov         Dec       Total         Amount       \$ |  |  |  |
| Name<br>Address<br>Suburb<br>For Feb Mar /<br>Month _                                                                                                    | (Victorian Association Registration No. A0003293:<br>Unit 26, 479 Warrigal Road, Moorabbin VIC 3189<br>Telephone: (03) 9276 4000<br>Email: office@melbpc.org.au<br>Web: www.melbpc.org.au         Post Code         Apr       May       Jun       Jul       Aug       Sep         e: \$3.00 per disc if you collect it from the or                                        | Membership Number         Membership Number         Current Contact Email Address         Phone         Oct       Nov         Dec       Total         Amount       \$ |  |  |  |
| Name<br>Address<br>Suburb<br>For Feb Mar /<br>Month D                                                                                                    | (Victorian Association Registration No. A0003293:<br>Unit 26, 479 Warrigal Road, Moorabbin VIC 3189<br>Telephone: (03) 9276 4000<br>Email: office@melbpc.org.au<br>Web: www.melbpc.org.au         Post Code         Apr       May       Jun       Jul       Aug       Sep         e: \$3.00 per disc if you collect it from the or<br>Add an Extra \$1.00 postage and has | Membership Number         Membership Number         Current Contact Email Address         Phone         Oct       Nov         Dec       Total         Amount       \$ |  |  |  |

| USER GROU                                                                                                    | ABN 43 196 519 33<br>(Victorian Associati<br>Unit 26, 479 Warri<br>Telephone: (03) 92                                                                                                    | ion Registration No. A0003293V)<br>gal Road, Moorabbin Vic 3189 Australia                                                                                                    | N                                                                                                    | PLICATIO<br>IOBILE 3<br>BROADB                                                                                                    | BG/4G                                                                                                    |
|----------------------------------------------------------------------------------------------------|----------------------------------------------------------------------------------------------------|----------------------------------------------------------------------------------------------------|----------------------------------------------------------------------------------------------------|----------------------------------------------------------------------------------------------------|----------------------------------------------------------------------------------------------------|
| Name                                                                                                    |                                                                                                    |                                                                                                    | Ν                                                                                                    | Aembership Number                                                                                                    |                                                                                                    |
| Address                                                                                                    |                                                                                                    | Cui                                                                                                    | rent Contact E                                                                                                    | mail Address                                                                                                    |                                                                                                    |
| Suburb                                                                                                    |                                                                                                    | Post Code Ph                                                                                                    | one                                                                                                    |                                                                                                    |                                                                                                    |
| * Complete all fields on<br>returned.                                                                                                    | this Mobile Broadband A                                                                                                    | REQUIRED TO SIGN THE TERMS AND CO<br>Application. This Information is requi                                                                                                    |                                                                                                    |                                                                                                    |                                                                                                    |
|                                                                                                    |                                                                                                    | A PLANS                                                                                                    |                                                                                                    |                                                                                                    |                                                                                                    |
| 2GB                                                                                                    | 4GB                                                                                                    | 6GB 80                                                                                                    |                                                                                                    | 10GB                                                                                                    | 15GB                                                                                                    |
| \$20 PER MONTH<br>First month in advance<br>(\$40), thereafter \$20 on<br>a direct debit on credit<br>card for 12 months.<br>Total spend \$240.00<br>DEVICE INCLUDED<br>EXCESS DATA USAGE COSTS<br>\$7.50 PER IGB OR PART<br>THEREOF. | \$30 PER MONTH<br>First month in advance<br>(\$60), thereafter \$30 on<br>a direct debit on credit<br>card for 12 months.<br>Total spend \$360.00<br>DEVICE INCLUDED<br>EXCESS DATA USAGE COSTS<br>\$7.50 PER 1GB OR PART<br>THEREOF. | First month in advance<br>(\$70), thereafter \$35 on<br>a direct debit on credit<br>card for 12 months.       First mo<br>(\$80), th<br>a direct<br>a direct<br>card for 12 months.         Control for 12 months.       Card for<br>Total spend \$420.00       Total sp<br>DEVICE INCLUDED         DEVICE INCLUDED       DEVIC<br>SYLOP ER GOR DART       S7.50 PER 1GB OR PART | PER MONTH<br>hth in advance<br>reafter \$40 on<br>lebit on credit<br>r 12 months.<br>hend \$480.00<br>E INCLUDED<br>TA USAGE COSTS<br>R 1GB OR PART<br>HEREOF. | \$45 PER MONTH<br>First month in advance<br>(\$90), thereafter \$45 on<br>a direct debit on credit<br>card for 12 months.<br>Total spend \$540.00<br>DEVICE INCLUDED<br>EXCESS DATA USAGE COSTS<br>\$7.50 PER 1GB OR PART<br>THEREOF. | \$55 PER MONTH<br>First month in advance<br>(\$110), thereafter \$55 or<br>a direct debit on credit<br>card for 12 months. Tota<br>spend \$660.00<br>DEVICE INCLUDED<br>EXCESS DATA USAGE COST<br>\$7.50 PER 16B OR PART<br>THEREOF. |
| 4G MOB<br>3GB =<br>PER MC<br>\$30 on a direct debit on<br>for 12 months. Total spe<br>Excess DATA USAGE COSTS \$<br>OR PART THEREO                                                                                                    | SAC<br>SAC<br>SAC<br>SAC<br>SAC<br>SAC<br>SAC<br>SAC<br>SAC<br>SAC                                                                                                    | onths. Total spend \$480.00 for 12 n                                                                                                    |                                                                                                    | aster downloa<br>\$50<br>NTH<br>sredit card<br>d \$600.00<br>for 12 mor<br>for 12 mor<br>cso PER 1GB<br>EXCESS DAT/                                                                                                    | ads than 3G)<br>12GB = \$60<br>PER MONTH<br>liret debit on credit card<br>hths. Total spend \$720.00<br>N USAGE COSTS \$7.50 PER 1GE<br>DR PART THEREOF.                                                                             |
| BYO PH                                                                                                    | 265 upfront<br>MODEM/S NOT IN<br>ONE VOI                                                                                                    | USB modem <u>FRE</u><br>for 12 month cont<br>vCLUDED EXCESS DATA USAGE COSTS \$7.5<br>ICE and DAT<br>A only plan on 4G                                                                                                    | ract on o<br>oper 1gb or part t<br>A on a                                                                                                    | HEREOF. Total spend is \$26                                                                                                    | 2.00 PER MONTH<br>5.00.                                                                                                    |
| (\$42                                                                                                    | riends and family wit                                                                                                    | d for 12 months, pay mo<br>hin Australia <sup>^</sup> ● \$500 of inclue<br>and get connected on the Optu                                                                                                    | led value ● 1<br>s network.                                                                                                    |                                                                                                    | AG Mini Wifi<br>nodem reduced<br>by 50 %                                                                                                    |
| • Standard calls to f<br>Just brin<br>Pricing Information: The<br>national TXT is 30c. Additional                                                                                                    | cost of a two minute stan<br>onal data in Australia is 10<br>voicemail; calls to 1223,                                                                                                    | dard national voice call is \$2.36. The co<br>Dc/MB (Charge per kB). ^Includes stan<br>1225, 13, 15 & 18 numbers; & re-route                                                                                                    | lard national & in<br>d calls.                                                                                                    | ternational voice                                                                                                    |                                                                                                    |
| • Standard calls to f<br>Just brin<br>Pricing Information: The<br>national TXT is 30c. Additional                                                                                                    | cost of a two minute stan<br>onal data in Australia is 10<br>voicemail; calls to 1223,<br>*Authorise a direct                                                                                                    | dard national voice call is \$2.36. The co<br>Dc/MB (Charge per kB). ^Includes stand                                                                                                    | lard national & in<br>d calls.<br>e requisite <i>amou</i>                                                                                                    | ternational voice ///                                                                                                    |                                                                                                    |
| Standard calls to f<br>Just brin<br>Pricing Information: The<br>national TXT is 30c. Additi<br>video calls & TXT & PXT;                                                                                                    | cost of a two minute stan<br>onal data in Australia is 10<br>voicemail; calls to 1223,<br>LS *Authorise a direct<br>month contract a<br>V/C 3189                                                                                      | dard national voice call is \$2.36. The co<br>DC/MB (Charge per kB). Alncludes stan<br>1225, 13, 15 & 18 numbers; & re-route<br>ct debit against your credit card for th                                                                                                    | lard national & in<br>d calls.<br>e requisite <i>amou</i>                                                                                                    | ternational voice ///                                                                                                    | rigal Road Moorabbin                                                                                                    |
| Standard calls to f<br>Just brin<br>Pricing Information: The<br>national TXT is 30c. Additi<br>k video calls & TXT & PXT;<br>PAYMENT DETAI                                                                                            | cost of a two minute stan<br>onal data in Australia is 10<br>voicemail; calls to 1223,<br>LS *Authorise a direct<br>month contract a<br>V/C 3189                                                                                      | dard national voice call is \$2.36. The co<br>OC/MB (Charge per kB). Ancludes stan<br>1225, 13, 15 & 18 numbers; & re-route<br>ct debit against your credit card for th<br>mount. And return it to : Melbourne                                                                                                    | lard national & in<br>d calls.<br>e requisite <i>amou</i><br>PC User Group. S                                                                                  | ternational voice                                                                                                    | rigal Road Moorabbin                                                                                                    |
| Standard calls to f<br>Just brin<br>rricing Information: The<br>lational TXT is 30c. Additi<br>k video calls & TXT & PXT;<br>PAYMENT DETAI                                                                                            | cost of a two minute stan<br>onal data in Australia is 10<br>voicemail; calls to 1223,<br>LS *Authorise a dire<br>month contract a<br>VIC 3189                                                                                        | dard national voice call is \$2.36. The co<br>OC/MB (Charge per kB). Ancludes stan<br>1225, 13, 15 & 18 numbers; & re-route<br>ct debit against your credit card for th<br>mount. And return it to : Melbourne                                                                                                    | lard national & in<br>d calls.<br>e requisite <i>amou</i><br>PC User Group. S                                                                                  | ternational voice                                                                                                    | igal Road Moorabbin                                                                                                    |

#### Melb PC Mobile Broadband Internet Terms and Conditions

#### A. Definitions

"Melb PC" means Melbourne PC User Group incorporated or its assignee:
"Member" means a financial member of Melbourne PC User Group and includes:
"Member" means a financial member of Melbourne PC User Group and includes:
a)
"Full Member" A person accepted into the Group after payment of the current full membership fee, or the related Student or Pensioner concession fee.
b)
"Family Member" A domiciled spouse, partner, child or relative of a full member accepted to participate in activities of the Group and use that Member's Internet account after payment of the Family Membership fee;

| Subscription<br>Type                                                                                                    | Annual Fee or<br>Monthly Fee                                                                                                    | email & Newsgroup<br>Storage or <i>Mail Quota</i><br><i>(Limit)</i>                                                                                                    | Browsing                                                                                                    | Time<br>Limit                                                                             | Home Page<br>Storage                                                                              | Download<br>Limit                                                                 | When Limit<br>Reached                                                                                                    |
|----------------------------------------------------------------------------------------------------|----------------------------------------------------------------------------------------------------|----------------------------------------------------------------------------------------------------|----------------------------------------------------------------------------------------------------|-------------------------------------------------------------------------------------------|---------------------------------------------------------------------------------------------------|-----------------------------------------------------------------------------------|----------------------------------------------------------------------------------------------------|
| 3G Mobile Broadband 2GB<br>3G Mobile Broadband 4GB<br>3G Mobile Broadband 6GB<br>3G Mobile Broadband 8GB                                                                                                    | \$210pa or \$20 pcm<br>\$30 pcm<br>\$35 pcm<br>\$40 pcm                                                                                                    |                                                                                                    | Yes                                                                                                    |                                                                                           |                                                                                                   | 2GB pcm<br>4GB pcm<br>6GB pcm<br>8GB pcm                                          | Excess data usage on <u>all</u><br>plans costs \$7.50 per 1GB                                                                      |
| G Mobile Broadband 10GB<br>G Mobile Broadband 15GB                                                                                                    | \$45 pcm<br>\$55 pcm                                                                                                    |                                                                                                    |                                                                                                    |                                                                                           |                                                                                                   | 10GB pcm<br>15GB pcm                                                              | or part thereof                                                                                                    |
| G Mobile Broadband 3GB<br>G Mobile Broadband 6GB<br>G Mobile Broadband 9GB<br>G Mobile Broadband 12GB                                                                                                    | \$30 pcm<br>\$40 pcm<br>\$50 pcm<br>\$60 pcm                                                                                                    |                                                                                                    | Yes                                                                                                    |                                                                                           |                                                                                                   | 3GB pcm<br>6GB pcm<br>9GB pcm<br>12GB pcm                                         | Excess data usage on <u>all</u><br><u>plans</u> costs \$7.50 per 1GB<br>or part thereof                                            |
| G Voice and Data Plan                                                                                                    | \$35 pcm                                                                                                    |                                                                                                    | Yes                                                                                                    |                                                                                           |                                                                                                   | 1GB pcm                                                                           | Excess data usage on <u>all</u><br><u>plans</u> costs \$7.50 per 1GB<br>or part thereof                                            |
| mail account (www.outlook.com)                                                                                                    | \$0                                                                                                    | 5GB                                                                                                    | nil                                                                                                    |                                                                                           | Nil                                                                                               | nil                                                                               |                                                                                                    |
| DSL Coming Soon                                                                                                    | NA                                                                                                    |                                                                                                    |                                                                                                    |                                                                                           |                                                                                                   |                                                                                   |                                                                                                    |
| the Internet Management Sub<br>Function of the Melb PC Netw<br>agreement.<br>Access Software: The subscri<br>automates his process for tho<br>Accounts: Accounts are issued<br>Support: Volunteers offer their<br>Duration: The subscription to ti                                                             | . A0003293V (Melb PC) Interne<br>committee (the subcommittee).<br>rork: The primary function of the<br>iber will need to acquire suitab                                                                                                    | t Service network (the Network<br>Network is to support the tra-<br>le mail, news and Web softw<br>y names; Melb PC may rejec<br>a an Internet Help team with i<br>the date of acceptance. It aut                                                                                               | ansfer of information<br>vare from our share<br>t an application with<br>nteraction through 1<br>omatically terminate                                   | n to and from M<br>ware library o<br>nout stating a re<br>Web Boards, e<br>as upon expiry | Allb PC members a<br>r other resources. H<br>eason.<br>mail and direct tele<br>of membership of M | nd the Internationa<br>łowever, Melb PC<br>ohone support.<br>elbPC if that occurs |                                                                                                    |
| This agreement starts when ar     If the subscriber renews this ag     The subscriber acknowledges     a. Continuity and speed o     b. Melb PC is not respons     d. The subscriber's Interm     e. Melb PC cannot guarar     amount of the maximun     f. Melb PC cannot guarar     g. Dial up and Mobile BC | to provide a level of Internet acc<br>a authorized officer of Melb PC i<br>greement for a further subscripti<br>that:<br>the Internet access depends o<br>over the accuracy of appropria<br>ible for any material available o<br>taccess may be interrupted by<br>ntee that the subscriber will be<br>n daily time allowance on any gi<br>tee that subscriber's home pag | as executed it and Melb PC I<br>on period, this agreement app<br>n a wide range of factors man<br>teness of any information on t<br>the Internet.<br>equipment failure, the need f<br>able to secure access at any<br>ven day.<br>es will always be available.<br>e responsible for writing and | has received a clear<br>lies to the renewed<br>y of which are beyon<br>he internet.<br>or routine maintenar<br>given time or that<br>uploading their ow | subscription p<br>nd the control<br>nce peak dema<br>fluctuations in<br>n home pages      | eriod unless the par<br>of Melb PC.<br>and and so on.<br>demand by other su<br>and keeping backu  | ties agree otherwise<br>bscribers will not p                                      | e in writing.<br>revent the subscriber from using t<br>Melb PC does not back up these                                              |
| the Melb PC Internet s<br>traffic. Subject to matter<br>allow the subscriber to l                                                                                                    | service will be protected by Me<br>ers of the kind referred to in the<br>have access for the current daily                                                                                                    | elb PC reserving its right to<br>previous clause and to the sul<br>to time allowance as set from the                                                                                                    | suspend the acces<br>bscriber's access lin<br>me to time.                                                                                               | s to any publi<br>nits, Melb PC v                                                         | cations of a subscr<br>vill use its best ende                                                     | iber who generates<br>avors to keep Inter                                         | he computing experience. The qua<br>s a disproportionate amount of In<br>net access available continuously                         |
| <ul> <li>any negligence by Melb PC, its</li> <li>The subscriber will pay fees at</li> <li>Any notice given about any mal</li> </ul>                                                                                                    | s servants or agents.<br>ccording to Melb PC's standard                                                                                                    | pricing list from time to time, a<br>ay be given by clicking an acc                                                                                                    | nd a copy of the list                                                                                                    | certified by an the display of the                                                        | officer of Melb PC i<br>le agreement on a w                                                       | s conclusive eviden<br>eb page, by fax, e-n                                       | nternet access, including without lim<br>ce of the prices applicable at any t<br>nail or post at the last fax number er<br>viceion |
| <ol> <li>Melb PC may change any term<br/>terminate or her Internet access<br/>continue to keep using the service</li> </ol>                                                                                                    | n of this Agreement or make ad<br>and receive a pro-rata refund for                                                                                                    | ditional rules at any time by n<br>any paid subscription if a requideemed received as describe                                                                                                    | neans of notification<br>lest to this effect this<br>id in clause 9, the s                                                                              | delivered in a<br>received within<br>ubscriber shall                                      | cordance with claus<br>14 days from the de<br>be deemed to acce                                   | e 9. Subscriber ma<br>emed receipt date of<br>pt the changes. A c                 | y refuse to accept any such change<br>f a notice of changes. Should a sub-<br>copy of the rules certified by an off                |
| 9. The subscriber must not delibe                                                                                                    | erately or recklessly do anything                                                                                                    | that damages Melb PC's equ                                                                                                    | ipment, software, s                                                                                                    | etup or service                                                                           | 3.                                                                                                | -                                                                                 |                                                                                                    |
|                                                                                                    | ernet access to annoy, harass or<br>nternet access for any unlawful                                                                                                    |                                                                                                    |                                                                                                    | ses eitner wittin                                                                         | giy or unwittingly and                                                                            | ule senaing of spar                                                               | II OF UNSOIICITED DUIK EMAII.                                                                                                    |
| <ol><li>Melb PC does not review any particular</li></ol>                                                                                                    | publications or communication a                                                                                                    | ind does not verify, endorse, o                                                                                                    |                                                                                                    | sponsibility for                                                                          | the content of same                                                                               |                                                                                   |                                                                                                    |
|                                                                                                    | sible for their own publications a<br>and confidential any access num                                                                                                    |                                                                                                    | otted to them by Mr                                                                                                    | Ih PC and noti                                                                            | Well PC without                                                                                   | telay of any compre                                                               | mise of that information                                                                                                    |
|                                                                                                    |                                                                                                    |                                                                                                    |                                                                                                    |                                                                                           |                                                                                                   |                                                                                   | any money owed to Melb PC or cea                                                                                                   |
|                                                                                                    | otice any material found on its s                                                                                                    | torage disks without giving an                                                                                                    | y reason for doing s                                                                                                    | io.                                                                                       |                                                                                                   |                                                                                   |                                                                                                    |
| <ol> <li>Melb PC may make and keep</li> <li>The subscriber must not transf</li> </ol>                                                                                                    | any record it requires for the pu<br>fer, sell or share internet access                                                                                                    | pose of this agreement or the                                                                                                    | rules or for the ope                                                                                                    | eration of its se                                                                         |                                                                                                   |                                                                                   | ficers.<br>ers who are listed on this application                                                                                  |
| have paid the relevant charges                                                                                                    |                                                                                                    | monormon The vesta first -                                                                                                    | mo or initials marely                                                                                                    | o displayed -                                                                             | desired                                                                                           |                                                                                   |                                                                                                    |
| 20. Commercial traffic, in the form                                                                                                    | displayed in all e-mail and news<br>of private messages and advert<br>ate email or public newsgroup a                                                                                                    | isements in newsgroups desi                                                                                                    | gnated for that purp                                                                                                    | ose, is permitte                                                                          | ed within the bounds                                                                              |                                                                                   | Any other organisation or business                                                                                                 |
| is permitted only in the four-line                                                                                                    | e (maximum) "signature" text the<br>and news messages may be th                                                                                                    | at is optionally inserted at the                                                                                                    | end of the message                                                                                                    | or article.                                                                               |                                                                                                   | -                                                                                 |                                                                                                    |
| Clause 22 an external address                                                                                                    | s. e.g. jjones@hotmail.com.                                                                                                    | -                                                                                                    |                                                                                                    |                                                                                           |                                                                                                   |                                                                                   | noispani.org.au or, subject to                                                                                                    |
| the subscriber, this agreement                                                                                                    | shall have operation as if it had                                                                                                    | been entered into between the                                                                                                    | e assignee and the s                                                                                                    | subscriber and                                                                            | Melb PC's rights (ex                                                                              | cept for its right to re                                                          | ecover any money owed to it imme<br>PC is able to provide them from it                                                             |
|                                                                                                    | of Victoria, Australia in relation to                                                                                                    | any the interpretation of this                                                                                                    | agreement, or anv                                                                                                    | dispute arisina                                                                           | out of it.                                                                                        |                                                                                   |                                                                                                    |
| <ol> <li>To the extent permitted by law ar<br/>to this Agreement generally. are</li> </ol>                                                                                                    | nd except as expressly provided to<br>excluded Where legislation implies<br>term, such term shall be deemed to                                                                                                    | the contrary in this Agreement,<br>in this Agreement any condition<br>be included in this Agreement. H                                                                                                    | all warranties whethe<br>n, or warranty and th<br>lowever, the liability of                                                                             | r express, implie<br>at legislation ave<br>Melb PC for an                                 | ed, statutory or otherw<br>ids or prohibits provis<br>/ breach of such term                       | ions in a contract exe<br>shall be limited at the                                 | ay to the subject matter of this Agree<br>cluding or modifying the application of<br>option of Melb) PC, to any one or mo          |

following if the breach related to goods. the replacement of the goods or the supply of equivalent goods, the replacing the goods or of acquiring equivalent goods, or the payment of the cost of having the goods repaired: and if the breach relates to services the supplying of the services again: or the payment of the cost of having the services supplied again. To the extent permitted by law and except as expressly provided to the contrary in this Agreement Melb PC shall not be under any liability (contractual tortucus or otherwise! to subscriber in respect of any loss or damage (save for only personal injury and death) howsoever caused. which may be suffered or injured or which may arise directly or indirectly in respect to the supply of goods or services pursuant to this Agreement or the act, failure or omission of Melb PC. Accounts may be suspended without notice to stop transmission of network packets that threaten or have the potential to threaten the security or normal operation of any computer or device on the local or wider network. Such packets are categorised solely by the Internet Management Subcommittee. Users of accounts suspended without notice will be advised by telephone or writing within two working days of the resture of the packets are categorised solely by the Internet Management Subcommittee. Users of accounts suspended without notice will be advised by telephone or writing within two working days of the resture of the packets negligible.

26 network. Such packets are categorised solery by the internet wanagement souccommutes. Users of accounts suspended windout notice win be advised by telephote of winning within two working days of the nature of the packets originating from their account. Lifting of the suspension will require the registered account holder to provide evidence of confirmed action being taken to prevent further the transmission of such threatening or potentially threatening packets. The Description of Service "Internet Access Agreement" and the services as described on this application form constitute the entire agreement between the partner and neither of them relies on any term, condition, warranty, collateral contract, representation or promise not set out in those parts of these forms. Authorised by Melb PC Committee, 1<sup>st</sup> September 2013

27.

28.

I have read the terms and conditions

signed..... ...dated.

# **Melbourne PC User Group Monthly Meeting**

Wednesday, 3 September at 7pm

#### COMMUNICATIONS

In our series of presentations showcasing activity in our SIGs, Philip Lew is hosting a session on Communications, promising insights into the early history of communications in our club as well as revelations about current and future developments.

#### **OTHER OPERATING SYSTEMS**

After the interval, in our series on non-Windows operating systems, Colin Lampshire, Convener of our Android SIG, will round off our series on other operating oystems and introduce us to his new Android tablet.

#### **WAFFLE** @ FONG

Supper or coffee after the meeting: FONG's Chinese Restaurant, 725 Centre Rd Bentleigh East, Cnr of Francesco St, Melway: 77 J1

#### **MELBOURNE PC USER GROUP INC.**

Headquarters: Suite 26 Level 1, 479 Warrigal Road Moorabbin (Corner Cochranes Rd) Melway: 78 D8 In the evening there is lift access to the 1st floor from the carpark.

Public transport users can take Smart Bus 903 from several train stations. The closest are:

- Mentone station on the Frankston Line (5 minutes away).
- Oakleigh Station on the Pakenham/Cranbourne line (10 minutes away).

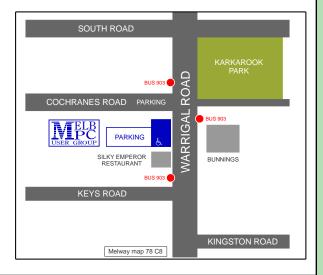

### Other ways to access the monthly meeting

#### **Live Streaming**

The Monthly Meeting is streamed live over the Internet at: <u>http://tv.mpcug.mobi</u>. The streaming runs from 7-9 pm with a break of around 20 minutes in the middle.

#### Download

Members may also download videos of the meetings at: <u>https://websec.melbpc.org.au/</u> <u>videos/</u>.

Use your Melb PC username and password to access them.

#### **On Disc**

Members may purchase videos of each meeting on disc for \$3 each (\$4 with postage) or \$44 for an 11-issue subscription (postage included). Pick up from monthly/SIG meetings or Melb PC office. Subscription form on <u>Page 40</u>. 

| Meetings In September 2014                                                                                                    |                                                                                                    |                                                                                                    |                                                                                                    |                                                                                                    |                                                                                                    |                                                                                                |  |  |
|----------------------------------------------------------------------------------------------------|----------------------------------------------------------------------------------------------------|----------------------------------------------------------------------------------------------------|----------------------------------------------------------------------------------------------------|----------------------------------------------------------------------------------------------------|----------------------------------------------------------------------------------------------------|------------------------------------------------------------------------------------------------|--|--|
| Sunday                                                                                                    | Monday                                                                                                    | Tuesday                                                                                                    | Wednesday                                                                                                    | Thursday                                                                                                    | Friday                                                                                                    | Saturday                                                                                       |  |  |
|                                                                                                    | 1                                                                                                    | 2<br>North East<br>Genealogy<br>(10am - 12.45pm)                                                                                       | 3<br>Monthly<br>Meeting<br>Melb PC H.Q.<br>Moorabbin<br>7pm sharp                                                                               | 4<br>Ballarat<br>(7.30pm - 9.45pm)<br>Sunbury Daytime<br>(New Users 9.30am)                                                                                             | 5<br>Essendon<br>(Main Meeting 9.30am)<br>Multimedia<br>and Home<br>Entertainment<br>(Wadham House 10am)                                                                                  | 6                                                                                              |  |  |
| 7<br>East Workshop<br>(Wadham House<br>Mt Waverley 10am - 2pm)                                                                            | 8<br>Access<br>(6.30pm - 8.30pm)<br>Wyndham<br>(General 7.30pm - 9.30pm)                                                                                                    | 9<br>WASINT<br>(10.30am - 12.30pm)<br>Everything Apple<br>(2pm - 4pm)<br>Linux Workshop<br>(4pm - 7pm)<br>Linux<br>(7pm - 9.30pm)      | 10<br>Video Production<br>(Sany Vegas 10am)<br>Communications<br>(7pm - 9.30pm)<br>Microcontroller<br>(7pm - 9.30pm)<br>East<br>(7.30pm - 10pm) | 11<br>E-Book<br>(7pm - 9.30pm)<br>North East<br>Daytime<br>(Includes Photography -<br>Digital Imaging<br>Wanhoe 10am - 12noon)<br>Sunbury Daytime<br>(New Users 9.30am) | 12<br>Casey PC<br>(Narre Warren Library<br>12:30pm - 3pm)<br>Essendon<br>(Open Forum 9:30am)<br>Hardware<br>(Wadham House 10am)<br>Deadline for October                                   | 13<br>Microcontroller<br>Workshop<br>(12noon - 5pm)                                            |  |  |
| 14<br>MACE<br>(10am - 2pm)<br>Beginners East<br>(10am - 12.30pm)<br>Genealogy<br>(1pm - 3.30pm)<br>Macedon Ranges<br>(Gisborne 2pm - 4pm) | 15<br>Graphics<br>(7pm - 9.30pm)<br>Nth Subs Linux<br>(7.30pm - 9.30pm)<br>Mornington<br>Peninsula<br>(Meeting 9.30am<br>Digital Imaging Group<br>12.30pm<br>Family History Group 2pm) | Melb PC Committee                                                                                                    | 17<br>Everything<br>iPad / iPhone<br>(2pm – 4pm)<br>North East<br>Android<br>(Ivanhoe 10am - 12noon)                                            | 18<br>Music<br>(7.30pm - 9.30pm)<br>Bayside<br>(10am -12 noon)<br>Sunbury Daytime<br>(General Meeting 9.30am)                                                           | Leading for October         And SIG Reports.         19         Essendon         (Check website for meeting details. 9.30am)         Photoshop         (Digital Images Wadham House 10am) | 20<br>Windows 7 & 8<br>(Windows 7. 10am - 12noon<br>Windows 8. 1pm - 3pm)                      |  |  |
| 21<br>Website Design<br>(2pm - 6pm)                                                                                                    | 22<br>Video Inner East<br>(Balwyn 7pm - 9.30pm)                                                                                                    | 23<br>Programming<br>(6.30pm - 9pm)<br>North East<br>(Evening 7.30pm - 9.30pm)<br>Yarra Ranges<br>(Meeting 9.15am<br>Workshop 11.30am) | 24<br>Video Production<br>(Pinnacle 9.30am)<br>Essendon<br>(7pm - 9pm)                                                                          | 25<br>Sunbury Daytime<br>(Maintenance 9.30an:<br>Meeting also held<br>on a 5th Thursday)                                                                                | 26<br>Casey Workshop<br>(Narre Warren Library<br>12.30pm - 3pm)<br>Essendon<br>(Check website for<br>Meeting Details 9.30am)<br>Raspberry Pi<br>(Wadham House 10am)                       | 27<br>Hardware<br>Workshop<br>(10am - 12noon)<br>Microcontroller<br>Workshop<br>(12noon - 5pm) |  |  |
| 28                                                                                                    | 29                                                                                                    | 30                                                                                                    | Blue: SIG meetin<br>Dotted Box: No<br>For information on "S<br>meeting times see                                                                | igs at Melb PC H.Q. Mo<br>igs held at other locati<br>SIG meeting held this<br>pecial Interest Group" ac<br>the group details in PC<br>://groups.melbpc.org.au          | orabbin.<br>ons.<br>month.<br>tivities and                                                                                                    | A Question<br>st it on a<br>vsgroup<br>melbpc.org.au/~anywhere/                                |  |  |